# **Mendelova univerzita v Brně**

Lesnická a dřevařská fakulta

Ústav hospodářské úpravy lesů a aplikované geoinformatiky (LDF)

# **Využití bezpilotních letounů (UAV) pro stanovení vybraných charakteristik lesních porostů.**

Bakalářská práce

2014/2015 Šimon Trčka

Prohlašuji, že jsem práci: Využití bezpilotních letounů (UAV) pro stanovení vybraných charakteristik lesních porostů zpracoval samostatně a veškeré použité prameny a informace uvádím v seznamu použité literatury. Souhlasím, aby moje práce byla zveřejněna v souladu s § 47b Zákona č. 111/1998 Sb., o vysokých školách ve znění pozdějších předpisů a v souladu s platnou Směrnicí o zveřejňování vysokoškolských závěrečných prací.

Jsem si vědom, že se na moji práci vztahuje zákon č. 121/2000 Sb., autorský zákon, a že Mendelova univerzita v Brně má právo na uzavření licenční smlouvy a užití této práce jako školního díla podle §60 ods. 1 autorského zákona.

Dále se zavazuji, že před sepsáním licenční smlouvy o využití díla jinou osobou (subjektem) si vyžádám písemné stanovisko univerzity, že předmětná licenční smlouva není v rozporu s oprávněnými zájmy univerzity a zavazuji se uhradit případný příspěvek na úhradu nákladů spojených se vznikem díla, a to až do jejich skutečné výše.

V Brně, dne 9. 2. 2015

Podpis

## **Autor:** Šimon Trčka

**Název bakalářské práce:** Využití bezpilotních letounů (UAV) pro stanovení vybraných charakteristik lesních porostů.

**Title of the bachelor thesis:** Use of unmanned aerial vehicles (UAV) for the determination of selected characteristics of forests.

#### **ABSTRAKT**

Tato bakalářská práce se zabývá určováním výšek stromů a korunového zápoje. K získání těchto porostních charakteristik byly využity nové metody dálkového průzkumu Země – bezpilotní letouny (UAV). Práci tvoří dvojí měření, a to pozemní a letecké. V pozemním měření byly zjištěny polohy stromů a jejich výšky, v leteckém bylo provedeno plošné snímkování těchto stromů. Pomocí sw ArcMap byla obojí data analyzována za účelem detekce jednotlivých stromů, zjištění jejich výšek a korunových projekcí. V závěru práce je kladen důraz na statistické vyhodnocení přesnosti leteckých výsledků oproti pozemnímu měření. Závěr této práce představuje nové možnosti plnohodnotného využití UAV technologií v lesním hospodářství.

**Klíčová slova:** bezpilotní letoun (UAV), dálkový průzkum Země (DPZ), korunový zápoj, výška stromu

### **ABSTRACT**

The bachelor's thesis focused on the determination of the tree height and canopy density. To obtain the forest characteristics, new method of remote sensing – unmanned aerial vehicles (UAV) – was used. The thesis consisted of two types of measurements, i.e. land and air. Using the ground measurement, the position and the height of trees were determined, using the aerial measurement, areal photographing of the trees was carried out. The acquired data were analysed via ArcMap software to detect the individual trees, determine their height and crown projections. The conclusion put the emphasis on the statistical evaluation of the accuracy of the aerial results compared to the ground measurements. The conclusion of this work represents the new possibilities of a full-fledged use of UAV technologies in forest management.

**Keywords:** canopy density, remote sensing (RS), tree height, unmanned aerial vehicles (UAV)

# **OBSAH**

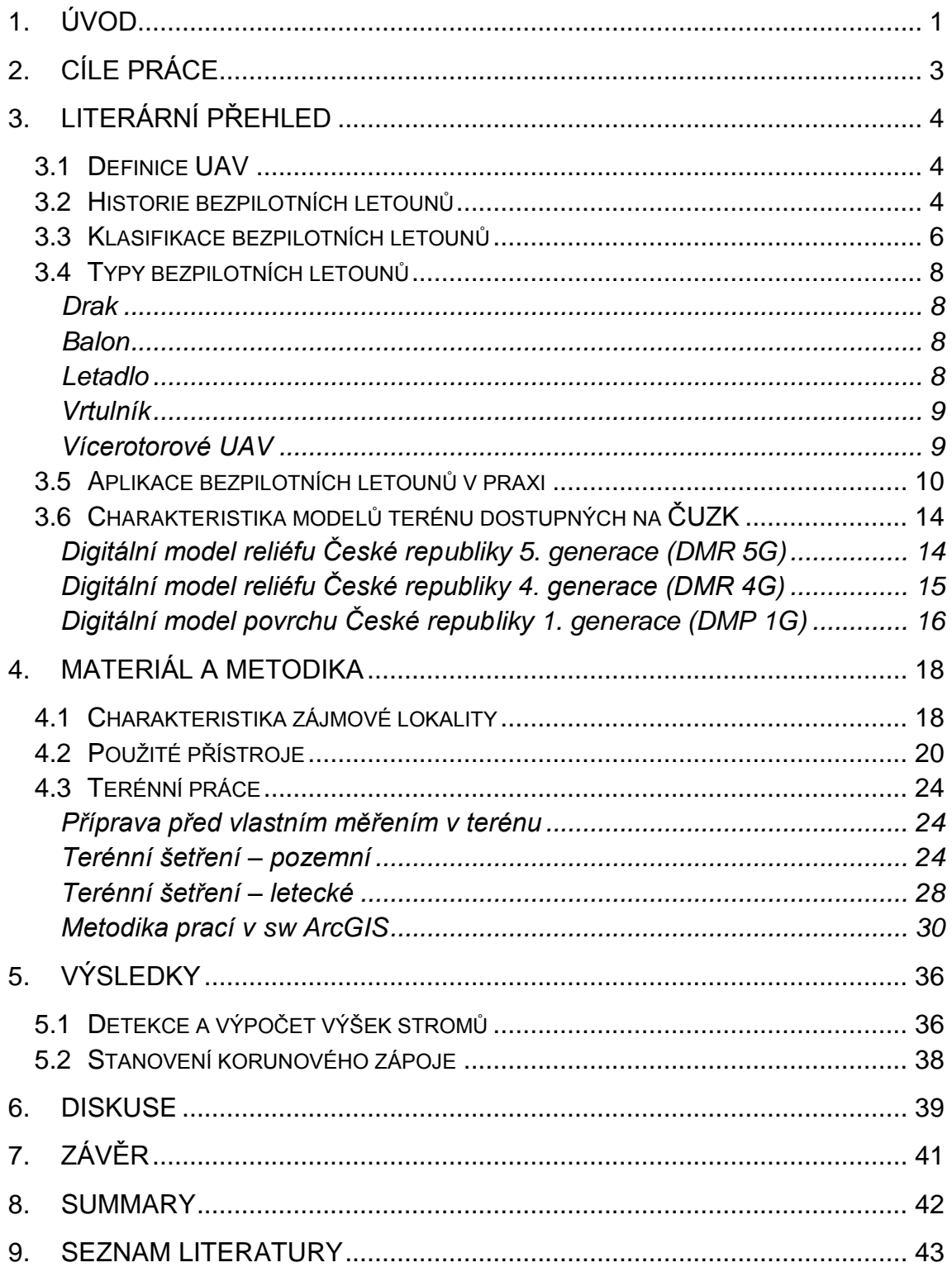

# <span id="page-4-0"></span>1. Úvod

Mapování a monitoring povrchu Země je neustálým procesem od jejího vzniku. Postupem evoluce lidské rasy byly objevovány různé části povrchu zemského, od pochůzek *Homo habilis* v nejstarším paleolitu po lesích východní Afriky, přes zámořské objevy až po dálkový průzkum Země pomocí družic.

S vývojem techniky, především letecké, v počátcích první světové války se začala pro dálkový průzkum Země využívat letadla, a to jak bezpilotní, tak s posádkou. Po zdokonalení leteckého průmyslu a vzniku digitální fotografie, díky které bylo možno se získanými daty pracovat s mnohem větší účinností, bylo odstartováno zkoumání povrchu zemského v mnoha odvětvích s různorodými aspekty zájmu.

V oblasti lesnictví bylo a je dodnes opodstatněné využívání dálkového průzkumu Země s pomocí družic i leteckých prostředků a to v mnoha disciplínách. Data pořízená DPZ jsou velmi cenným podkladem nejen pro monitoring ekosystémů, šíření živočišných druhů, hodnocení fluktuace biodiverzity, inventarizaci či kontrolu lesů a v neposlední řadě také pro ochranu lesa, a to jak před biotickými či abiotickými faktory, ale také v dnes aktuální kontrole extrémních ilegálních těžeb deštných pralesů. Pro lesního hospodáře či revírníka jsou výstupy analýz dat DPZ velkým pomocníkem, geoinformační systémy dnes umožňují stanovit porostní charakteristiky s vysokou přesností a tím velmi ulehčit práci, nicméně tuto možnost si mohou dovolit pouze velké státní podniky, nadnárodní či výzkumné subjekty. Finanční náročnost získání těchto dat je značná, proto je s vývojem bezpilotních letounů jejich využití v mnoha oblastech, zejména tedy v lesnictví, nasnadě.

S postupným vývojem jsou UAV schopny nést větší břemena, tudíž i vhodné pozorovací zařízení a baterie s větší kapacitou. Tak jako všechny technologie ztrácí svou hodnotu, i UAV jsou dnes cenově velmi přijatelnou alternativou ke klasickým prostředkům DPZ, které jsou velmi nákladné, a jejich provoz je taktéž finančně velmi nákladný. Dnešní bezpilotní letouny, dostupné téměř pro každou fyzickou osobu, otvírají dveře DPZ pro širokou veřejnost – jak pro soukromé, tak pro komerční účely.

U nás v České Republice je využití UAV v lesnictví teprve na začátku, využívá se především pro vědecké účely, ale jeho rozmach má vrůstající tendenci. Například v Kanadě je jeho uplatnění v lesnictví značné jak u vlastníků lesa, tak i státní správy.

Výhodou UAV je fakt, že je možno získávat data o lesních porostech periodicky či aktuálně dle potřeby. Díky tomu je snadné získat přehled o porostu a hlavně jeho dynamice. Jak již bylo řečeno, UAV jsou cenově dostupné, data rychle získatelná a obrovskou výhodou je jejich přesnost. Jejich letová výška je relativně nízká, tudíž snímají menší plochu s větší přesností. Cílem dnešních bádání je vytvoření metod vhodných pro výpočty mnoha lesních charakteristik, za účelem maximálního využití potenciálu UAV.

Tato práce se tedy bude zabývat vytvořením dalšího z mnoha možných modelů využití UAV v lesnictví. Následující kapitoly představí technologie UAV, postupy získání dat a možnosti zpracování dat. Výsledkem bude statistické zhodnocení přesnosti analýz a časové rentability používání UAV v lesnictví pro stanovení porostní výšky a korunového zápoje.

# <span id="page-6-0"></span>2. Cíle práce

Cílem této práce bylo předvedení technologií UAV jako nové možnosti sběru dat v lesnictví. Provézt výzkum ve sběru dat leteckým snímkováním za využití technologií UAV, jejich zpracování a zhodnocení kvality. Kvalitou dat se rozumí jejich přesnost, tedy míra odchylky od hodnot změřených fyzicky v porostu. Na základě statistického ověření leteckých dat bylo hlavním cílem demonstrovat možnosti uplatnění UAV technologií při sběru dendrometrických dat v lesním hospodářství a výzkumné činnosti v lesním ekosystému.

# <span id="page-7-0"></span>3. Literární přehled

## <span id="page-7-1"></span>3.1 Definice UAV

Definovat bezpilotní letoun jakožto objekt schopný letu je možno několika způsoby. Jednoduše avšak velmi výstižně jej definuje Ministerstvo dopravy České Republiky, konkrétně Úřad pro civilní letectví v dokumentu Letecký předpis, pravidla létání L2. Dodatek X tohoto předpisu bezpilotní letoun definuje jako letadlo určené k provozu bez pilota na palubě (Doplněk X – Bezpilotní systémy. In: Hlava 3, ust. 3.1.12.2008). Pilot tedy není fyzicky přítomen na palubě, ale vně letounu, nejčastěji na povrchu zemském. Řízení letounu se však aktivně účastní, pokud by jej pilot ovládat nemohl, jednalo by se o tzv. autonomní letadlo.

Za bezpilotní letoun je možno považovat jakýkoliv předmět schopen letu. Podle Úřadu pro civilní letectví je na takovýto předmět pohlíženo dle hmotnosti, překročí-li jeho hmotnost 20 kg včetně nesených systémů či jiného nákladu, je tento považován za bezpilotní letoun a provozovatel je povinován řídit se příslušnými legislativními úpravami. Stejně je tomu u předmětů o hmotnosti pod hranicí 20 kg, pokud jsou užívány za účelem komerčním, vědeckým či experimentálním.

#### <span id="page-7-2"></span>3.2 Historie bezpilotních letounů

První zmínky o bezpilotním letounu se datují do 18. století. V roce 1709 uvedl do vzduchu Bartholomeo de Gusmão první model horkovzdušného balonu (Encyclopedia Britannica 2015). Dalším významným milníkem bylo pořízení první fotografie ze vzduchu, v roce 1858 Gaspard-Félix Tournachon za použití balonu pořídil snímek Paříže, viz Obr. 1 (Benton 1995). S narůstající touhou lidí létat vznikalo mnoho projektů, přes balony, draky, modely až po letadla.

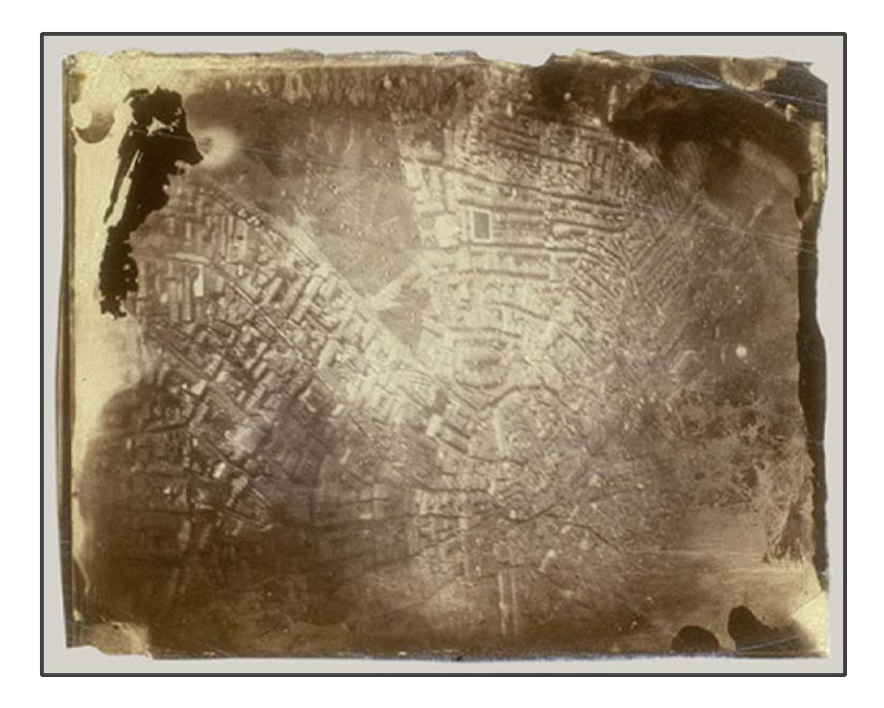

Obr. 1 První fotografie ze vzduchu, Paříž. (Gaspard-Félix Tournachon 1858) [online] citováno 11. dubna 2015. Dostupné na: [http://cs.wikipedia.org/wiki/Fotografie\\_ze\\_vzduchu.](http://cs.wikipedia.org/wiki/Fotografie_ze_vzduchu)

Největší progres byl díky značné finanční podpořy armády. Započal vývoj UAV poháněných jinak než doposud, začalo se využívat techniky. V průběhu první světové války byl vyvíjen projekt Hewitt-Sperry Automatic Airplane, což byl bezpilotní letoun fungující na principu kombinace gyroskopu a rádiového ovládání (Senson a Ritter 2012). Bezpilotní letouny se začaly masivně využívat v armádě, což přispělo k jejich prudkému vývoji.

Významným krokem pro DPZ s využitím UAV bylo vynalezení bezpilotního letounu s rotačním křídlem. Tyto jednoduše ovladatelné modely však měly malou nosnost. S postupem času se však nosnost zvýšila natolik, že bylo možné na modely umístit snímkovací zařízení. Prudkým vývojem techniky a technologií, především zmenšováním součástek a zvyšováním jejich výkonnosti, se tato problematika stala velmi populární a žádaná. K plnohodnotnému využití těchto technologií, jak jejich přesnosti z hlediska fotogrammetrie, tak i jejich ekonomické efektivnosti, se dospělo teprve nedávno. Rozmach přinesly výkonné mikroprocesory a také pokrok GPS systémů.

## <span id="page-9-0"></span>3.3 Klasifikace bezpilotních letounů

Typů bezpilotních letounů je nepřeberné množství, proto je poměrně náročná jejich klasifikace. Společných však mají několik prvků: jsou schopny letu, je možné jejich částečné či úplné řízení a pilot není fyzicky přítomen na palubě.

Klasifikací je několik, letouny lze dělit dle zdroje energie, tedy jedná-li se o letoun s motorovým pohonem či nikoliv. Dále pak podle velikosti neboli dle jejich hmotnosti, jsou-li lehčí nebo těžší než vzduch. UAV je možno také klasifikovat podle typu křídel na letouny s křídlem pevným, nastavitelným nebo rotačním. Modely je možné klasifikovat také podle toho, jestli jsou letící volně nebo jsou ve fyzickém kontaktu se Zemí (Aber a kol. 2010).

Přehled klasifikace podle pohonu a hmotnosti znázorňuje následující tabulka upravená podle Eisenbeiß (2009). V další tabulce 2 Eisenbeiß (2009) uvádí rozdílnost základních letových vlastností jednotlivých typů UAV.

| Typ UAV     | Lehčí<br>než<br>vzduch | Těžší než vzduch   |                     |                |
|-------------|------------------------|--------------------|---------------------|----------------|
| Bezmotorový |                        | Padákové<br>křídlo | Pevné křídlo        | Rotační křídlo |
|             | Balon                  | Rogalo             | Kluzáky             |                |
|             |                        | Paraglide          |                     |                |
|             |                        | Draci              |                     |                |
| Motorový    | Vzducholoď             | Paraglide          | Vrtulové<br>letadlo | Jednorotorové  |
|             |                        |                    | Proudové<br>letadlo | Koaxiální      |
|             |                        |                    |                     | Čtyřrotorové   |
|             |                        |                    |                     | Vícerotorové   |

Tab. 1 Klasifikace UAV dle typu pohonu a hmotnosti. (upraveno podle Eisenbeiß, 2009)

| Typ UAV                       | Dosah          | Výdrž          | Závislost<br>na<br>počasí a větru | Ovladatelnost   |
|-------------------------------|----------------|----------------|-----------------------------------|-----------------|
| Balon                         | $\overline{0}$ | $++$           | $\overline{0}$                    | $\overline{0}$  |
| Vzducholoď                    | $++$           | $++$           | $\overline{0}$                    | $+$             |
| Kluzák/drak                   | $+$            | $\theta$       | $\overline{0}$                    | $\overline{0}$  |
| Kluzák<br>s pevným<br>křídlem | $++$           | $+$            | $+$                               | $^{+}$          |
| Vrtulové/proudové<br>letadlo  | $++$           | $++$           | $+$                               | $\! + \!\!\!\!$ |
| Jednorotorový<br>vrtulník     | $^{+}$         |                | $+$                               | $++$            |
| Koaxiální vrtulník            | $+$            | $++$           | $+$                               | $++$            |
| Čtyřrotorový<br>vrtulník      | $\overline{0}$ | $\overline{0}$ | $\theta$                          | $++$            |
| Vícerotorový<br>vrtulník      | $^{+}$         | $^{+}$         | $^{+}$                            | $++$            |

Tab. 2 Klasifikace základních letových vlastností UAV. (upraveno podle Eisenbeiß, 2009)

Tabulka znázorňuje úrovně letových vlastností UAV. Symbol 0 reprezentuje nejnižší hodnotu, symbol + hodnotu průměrnou a symbol ++ představuje vysokou úroveň letové vlastnosti.

## <span id="page-11-0"></span>3.4 Typy bezpilotních letounů

Dle výše uvedených tabulek je patrné, že platforem UAV je mnoho, následující text představí základní typy UAV či jejich modifikace. Uvedeny jsou zejména modely civilní a vědecky nebo komerčně vyžívané.

#### <span id="page-11-1"></span>**Drak**

Jedná se o jednu z nejlevnějších platforem UAV využitelných pro snímkování. Také byla tato platforma využita jako jedna z prvních (Aber 2010). Díky své jednoduchosti a cenové dostupnosti se stala populární mezi amatérskými fotografy, ale také mezi odborníky zabývajícími se dálkovým průzkumem Země.

V dnešní době jsou pro letecké snímkování užívány dva základní typy draků. Jsou to draci "měkcí" a "pevní". Měkcí nemají pevnou konstrukci či podporu k zachování svého tvaru. Pevní draci mají svůj tvar dán pevnou konstrukcí nebo výztuhami. Pro využití obou druhů je důležitá přítomnost větru. Aby bylo možno draka použít, je nutný vítr o síle alespoň 4 m/s. Draci unesou v průměru až 3 kg nákladu, což pro účely leteckého snímkování bohatě stačí (Aber 2010).

Využitelnost draků pro snímkování je limitováno rovinatým terénem, nízkou letovou výškou a větrem. I přes tyto limity je řada oborníků, kteří draky využívají a snaží se o jejich implementaci do běžné praxe.

#### <span id="page-11-2"></span>**Balon**

Tato platforma UAV řadící se do kategorie lehčí než vzduch je vhodná pro snímkování maloplošných lokalit. Také je vhodná pro časosběrné snímkování z jednoho místa. Miřijovský (2013) uvádí, že je-li balon či vzducholoď napuštěna héliem, není možný její přesun na jinou lokalitu. Z toho vyplývá, že jejich velkou nevýhodou je jejich nemožné využívání opakovaně v krátkém časovém úseku či možnost rychlého transportu.

#### <span id="page-11-3"></span>**Letadlo**

Dalším velmi často využívaným typem UAV je letadlo, zejména modely různých letounů, které je dnes možno pořídit poměrně levně. I ty nejlevnější modely jsou využitelné pro letecké snímkování, roli zde hraje nosnost modelu.

Pro kvalitní snímky je nutné použít profesionální snímače, jejichž hmotnost je vyšší, takže nosnost rekreačních modelů by byla pro jejich nesení nedostatečná.

K výzkumným či komerčním účelům jsou na trhu dostupné také profesionální modely řiditelné manuálně či automaticky pomocí GPS řídících a plánovacích systémů.

#### <span id="page-12-0"></span>**Vrtulník**

Klasický vrtulník (nebo v určité míře modifikovaný) lze vyžít pro letecké snímkování podobným způsobem jako předchozí typy. Problémem však může být jeho náročná ovladatelnost. Stroje s autopilotem bývají velmi nákladné, ale na obsluhu mnohem jednodušší. Největší výhodou je možnost viset ve vzduchu, kdy obsluha může snadno a v klidu pořídit snímky, pokud není vrtulník vybaven kamerou s kontinuálním snímkováním.

#### <span id="page-12-1"></span>**Vícerotorové UAV**

Ve světě i u nás se zažil název multikopter. Multikopter je modifikace vrtulníku, který má alespoň tři nosné rotory. Nejčastěji jsou to quadrokoptery, hexakoptery atp. Tato platforma je nejmladší ze všech, ale jejich využití v odborné praxi je enormní. Příčinou je velmi snadná manévrovatelnost a samotné ovládání stroje.

Všechny rotory jsou umístěny v jedné rovině a není zde přítomný zadní řídící rotor. K navigaci letounu do určitého směru se využívá precizní regulace tahu jednotlivých rotorů pomocí řídící jednotky na palubě letounu. Této jednotce dává pilot pokyny ze země a pohyb v určitém směru je tedy dán zvýšením tahu rotorů v jedné polovině letounu a snížením tahu druhých rotorů. Například u čtyřrotorového quadrokopteru se stroj uvede do levého směru tak, že pilot dá pokyn ke zvýšení tahu pravých dvou rotorů a snížení tahu levých rotorů. U vícerotorových letounů je tomu podobně. Řídící jednotka udržuje tahy všech rotorů tak, že je stroj neustále ve vyrovnané pozici ve vzdušném sloupci.

Na obrázku 2 je znázorněn princip pohybu hexakopteru Spreading Wings S800. Na obrázku je patrné, že rotory 2, 4, 6 jsou uváděny do pohybu po směru hodinových ručiček, zatímco rotory 1, 3, 5 jsou v pohybu proti směru hodinových ručiček. Červená šipka znázorňuje směr pohybu hexakopteru (DJI Inovations 2012).

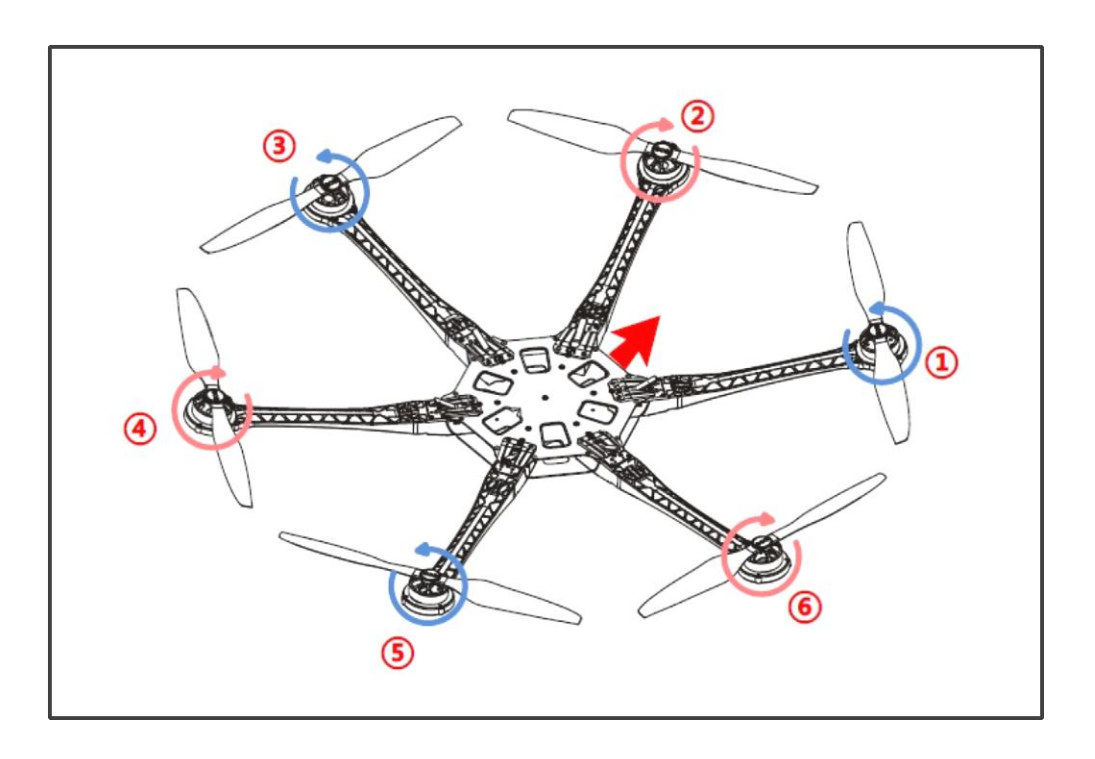

Obr. 2 Princip letového pohybu hexakopteru. (DJI Inovations 2012)

Pro takto dokonalou stabilní polohu či pro let samotný kombinuje řídící jednotka data z gyroskopu a akcelerometru. Tyto jednotlivé komponenty spolu s velmi vyspělými GPS systémy dávají vzniknout velmi pohotovému a spolehlivému stroji pro sběr leteckých snímků.

# <span id="page-13-0"></span>3.5 Aplikace bezpilotních letounů v praxi

Využívání bezpilotních letounů v oblasti lesnictví nemá dlouhou historii. Je to způsobeno tím, že jejich vývoj a rozmach spojený s klesající pořizovací cenou byl započat přibližně na přelomu 20. a 21. století. Se spojením UAV a zařízeními jako jsou fotoaparáty či kamery bylo možné začít studovat les z úplně jiného úhlu pohledu než doposud. V období kolem roku 2000 tedy vzniklo několik významných vědeckých bádání nejen v oblasti lesa, ale také v lesnickém sektoru. Studie byly především zahraniční, nicméně i u nás v České Republice je tato problematika stále více aktuální a na vzestupu.

V následující literární rešerši budou představeny významné práce, výzkumy především z aplikační oblasti lesa jakožto ekosystému, ale také práce z lesnické praxe.

Vědeckých prací zpracovávaných na území České Republiky není mnoho, v zahraničí je toto téma mnohem diskutovanější a více řešené. Velmi významnou studii zpracoval Miřijovský (2013) ve své disertační práci. Zde představuje UAV jako možnou alternativu pro dálkový průzkum Země. Popisuje zde možnosti a schopnosti různých typů UAV, hlavním cílem práce však bylo vytvoření konceptu pro získání velmi přesných fotogrammetrických dat. Práce je vlastně jakýmsi návodem pro použití UAV za účelem profesionálního snímkování. Ve studii provedl několik případových studií s velmi zajímavými výsledky, které poukázaly na vhodnost využívání UAV ve fotogrammetrii. Příklady využití byly použity v oblasti fluviální geomorfologie a archeologie.

Další významnou prací českého autora byla diplomová práce Řeháka (2012), která se zabývala podobným tématem, a to využitelnosti UAV ve fotogrammetrii. Pomocí systému Mikropter zkoumá dva typy kalibrace fotoaparátu. Důležitou částí práce bylo také představení předních softwarů pro tvorbu ortofotomap a digitálních modelů či pro následnou analýzu těchto získaných dat.

V roce 2007 se přehnal v lesích Horní plané orkán Kyrill, jenž dal vzniknout dalšímu významnému projektu s využitím DPZ v lesnictví. Po velkoplošných nahodilých kalamitách je nutné rychle monitorovat stav těžeb a hlavně stav obnovy porostu. V tomto případě byla monitorována obnova umělá. Klasické kontroly zajištění kultur, hodnocených fyzickou pochůzkou, jsou posuzovány plošně či přímo počtem jednotlivých uhynulých sazenic. Tyto kontroly jsou pouhým odhadem ztrát, který je zatížen chybou, a úměrně s velikostí kontrolované plochy tato chyba narůstá. Proto zde bylo využito DPZ za použití motorového paraglidingu a vírníku Autogyro Calidus 2. Pomocí těchto letounů bylo pořízeno ortofoto, které bylo převedeno do binárního zobrazení k zajištění vyššího kontrastu mezi sazenicemi a okolním prostorem. Z analýzy ortofota v softwaru ArcMap 10 bylo vylišeno 960 sazenic z původních 1000 vysazených a díky tomu bylo možné hodnotit velmi přesně úroveň obnovy (Ulrich a kol. 2012).

V následujících odstavcích budou představeny významné zahraniční práce z oboru lesnictví, ale také pár dalších prací ukazujících další možná aplikační upotřebení bezpilotních letounů.

Na přelomu 20. a 21. století došlo k výraznému rozvoji užívání bezpilotních letounů napříč obory, v roce 2000 uvedl svou práci William M. Ciesla, která je velmi obsáhlá a je koncipována jako jakási příručka pro specialisty v lesnické biologii. Jedná se o komplexní přehled metod a postupů pro hodnocení dat získaných z DPZ v ochraně lesa. Výzkum byl prováděn v lokalitách mírných lesů Severní Ameriky. V práci jsou prezentovány postupy jak hodnotit stavy chorob, hmyzích škůdců, polutantů či dlouhodobější klimatické anomálie (Ciesla 2000).

Daisuke Hongoh se svým týmem prezentoval svou práci v roce 2001 na 22. asijské konferenci dálkového průzkumu. Jejich výzkum se zabýval sběrem velmi přesných dat pomocí digitálního fotoaparátu společně se spektrometrem. Data pořízená z bezpilotního letounu porovnal s daty imaginárními a vygenerovanými pomocí obousměrné distribuční funkce odrazu světla. Ve výsledcích dokládají vysokou přesnost získaných dat a jejich bezproblémového použití k vytvoření modelu korun za účelem následné analýzy k získání informací o reflektanci korun stromů (Daisuke a kol. 2001).

Roku 2004 představili Horcher a Wisser svou práci na konferenci Rady pro lesní inženýrství v Hot Springs. Výzkum měl jeden hlavní cíl – prokázat, že přesnost dat získaných snímkováním pomocí bezpilotního letounu je alespoň 8 cm na pixel. Toto tvrzení se jim prokázat podařilo, stejně jako poukázat na možnosti využití UAV v běžném provozu lesního hospodářství (Horcher a Wisser 2004).

Bezpilotní letouny je možné využít také k inventarizaci lesa. Právě tuto možnost využití UAV uskutečnili Hyyppa a kol. (2008) na zkusných plochách ve Finsku. Výzkum byl proveden k inventarizaci boreálních lesů, nicméně tyto metody je možné spolehlivě uplatnit v jakémkoliv lesním porostu. V práci je popsáno několik metod využívajících UAV jako nosič laserového scanneru či digitálního fotoaparátu. Několik případových studií bylo rozděleno do těchto kategorií: extrakce terénu a modelu výšek, klasifikace dřevina pěstění lesů.

12

Berni a kol. (2009) prokázali, že monitoring vegetace pomocí systému malých UAV přináší velmi přesné výsledky, a to podobné či lepší než klasicky získané z letadla s posádkou. Poukázali na to, že výzkum v oblasti lesa je možné provést s mnohem nižšími náklady než tradičními metodami DPZ.

Z několika předchozích prací můžeme vidět, že mnoho odborníků hledá nové postupy a alternativní, mnohem levnější přístupy získávání dat k výzkumu lesa. Dalším z nich byl Tao a kol. (2011), kteří provedli analýzu snímků s vysokým rozlišením pořízených bezpilotním letounem. Z pořízených snímků extrahovali mračna bodů podobná těm z LiDARu. Jejich analýza prokázala, že ve výzkumu zapojování kultur či změn složení porostu je tento postup uplatnitelný. Také je u těchto zkoumání důležitá aktuálnost a nejlépe vysoká periodičnost snímkování, což je u využití tradičního laserového skenování ekonomicky nemyslitelné.

Jak již bylo zmíněno, snímky pořízené z bezpilotního letounu se mohou pyšnit velmi vysokým rozlišením. V případě německých odborníků Getzin a kol. (2012) je to dokonce 7 cm na jeden pixel. Tyto snímky byly následně analyzovány za účelem posouzení biologické rozmanitosti flóry lesního podrostu. Výzkum se zaměřoval na disturbance v lesním porostu a hodnocení rozmanitosti rostlinných druhů v těchto mezerách oproti nižší druhové skladbě v plně zapojeném porostu. Výzkum byl prováděn v mírných lesích Německa.

Na možnosti periodického monitorování zápoje pomocí bezpilotního systému byla vypracována studie Liseinem a kol. (2013) v Belgii. Zaměřili se na vytvoření modelu zápoje listnatého porostu přístupem kombinované fotogrammetrie a open source nástroje MicMac. Tento nástroj vytvoří z dat pořízených bezpilotním prostředkem digitální model povrchu zápoje listnatého porostu. Takto získaný model zápoje byl spolu s digitálním modelem terénu z LiDARu transformován do jakéhosi hybridního modelu zápoje. Ten byl následně porovnán s modelem povrchu vytvořeným z dat leteckého laserového skenování. Výsledná statistika poukázala na generalizaci modelu, bylo patrné výrazné vyhlazení povrchu zápoje, což však nebude překážkou pro další práci na vylepšení postupu. Po snížení generalizace bude možné tyto poznatky aplikovat ve flexibilní aktualizaci LiDARových modelů.

Podobnou práci publikoval Fritz a kol. (2013), který se zabýval porovnáním modelů jednotlivých kmenů a korunových projekcí s mračny bodů z leteckého laserového skenování. Taktéž jako jiní autoři došel k závěru, že potenciál malých UAV v lesnickém sektoru je velký.

Z prací předložených výše byl nastíněn směr vývoje této problematiky. Studií zabývajících se podobnými lesnickými aplikacemi UAV je mnoho a další přibývají. Progres využívání bezpilotních letounů je zaměřen na přímou aplikaci v běžném hospodářství. Hospodářská úprava lesů nyní dostává do rukou velmi komplexní nástroj, který posouvá precizní lesnictví o další stupínek dopředu.

# <span id="page-17-0"></span>3.6 Charakteristika modelů terénu dostupných na ČUZK

Prostřednictvím Českého úřadu zeměměřičského a katastrálního je možné získat mnoho typů vstupních dat pro účely této práce. V následujícím textu budou uvedeny nedůležitější typy digitálních modelů, představeny jejich charakteristiky a rozdíly mezi nimi.

## <span id="page-17-1"></span>**Digitální model reliéfu České republiky 5. generace (DMR 5G)**

Digitální model reliéfu České republiky 5. generace (DMR 5G) představuje zobrazení přirozeného nebo lidskou činností upraveného zemského povrchu v digitálním tvaru ve formě výšek diskrétních bodů v nepravidelné trojúhelníkové síti (TIN) bodů o souřadnicích X,Y,H, kde H reprezentuje nadmořskou výšku ve výškovém referenčním systému Balt po vyrovnání (Bpv) s úplnou střední chybou výšky 0,18 m v odkrytém terénu a 0,3 m v zalesněném terénu. Model vznikl z dat pořízených metodou leteckého laserového skenování výškopisu území České republiky v letech 2009 až 2013 (ČUZK 2014).

DMR 5G je určen k analýzám terénních poměrů lokálního charakteru a rozsahu, například při projektování pozemkových úprav, plánování a projektování dopravních, vodohospodářských a pozemních staveb, modelování přírodních jevů lokálního charakteru. DMR 5G je základní zdrojovou databází pro tvorbu vrstevnic určených pro mapy velkých měřítek a počítačové vizualizace výškopisu v územně orientovaných informačních systémech vysoké úrovně podrobnosti (ČUZK 2014).

DMR 5G je produkován v souřadnicových systémech S-JTSK a Krovak EN. Aktuální stav pokrytí České republiky snímkováním 5. generace je vyobrazen na obrázku níže.

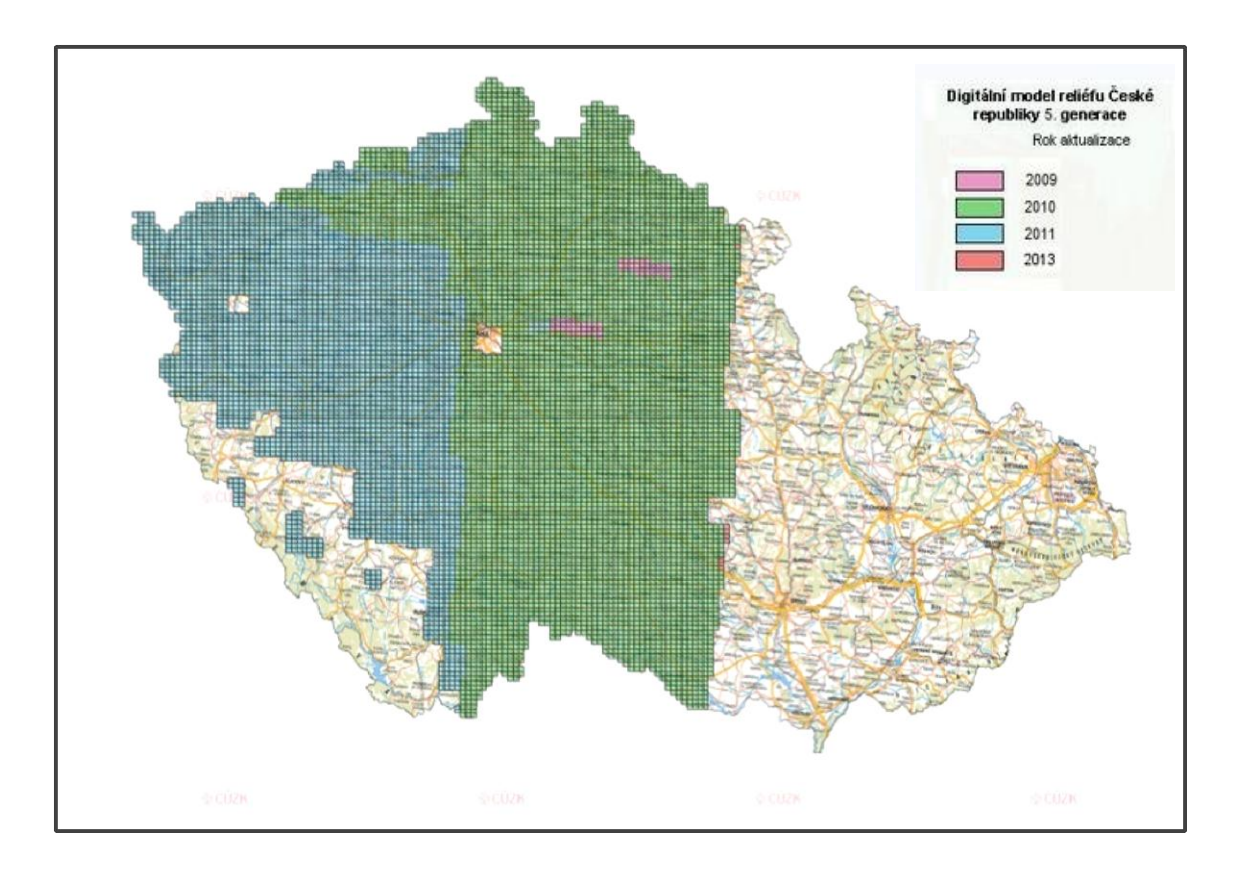

Obr. 3 Aktuální stav pokrytí České republiky snímkováním 5. generace. (Český úřad zeměměřičský a katastrální. Geoportál ČÚZK [online] citováno dne 11. dubna 2015. Dostupné na: [http://geoportal.cuzk.cz\)](http://geoportal.cuzk.cz/)

#### <span id="page-18-0"></span>**Digitální model reliéfu České republiky 4. generace (DMR 4G)**

Digitální model reliéfu České republiky 4. generace (DMR 4G) představuje zobrazení přirozeného nebo lidskou činností upraveného zemského povrchu v digitálním tvaru ve formě výšek diskrétních bodů v pravidelné síti (5 x 5 m) bodů o souřadnicích X,Y,H, kde H reprezentuje nadmořskou výšku ve výškovém referenčním systému Balt po vyrovnání (Bpv) s úplnou střední chybou výšky 0,3 m v odkrytém terénu a 1 m v zalesněném terénu. Model vznikl z dat pořízených metodou leteckého laserového skenování výškopisu území České republiky v letech 2009 až 2013. DMR 4G je určen k analýzám terénních poměrů regionálního charakteru a rozsahu, např. při projektování rozsáhlých dopravních a vodohospodářských záměrů, modelování přírodních jevů apod. (ČUZK 2014).

DMR 4G je produkován v souřadnicových systémech S-JTSK a Krovak EN. Aktuální stav pokrytí České republiky snímkováním 4. generace je vyobrazen na obrázku níže.

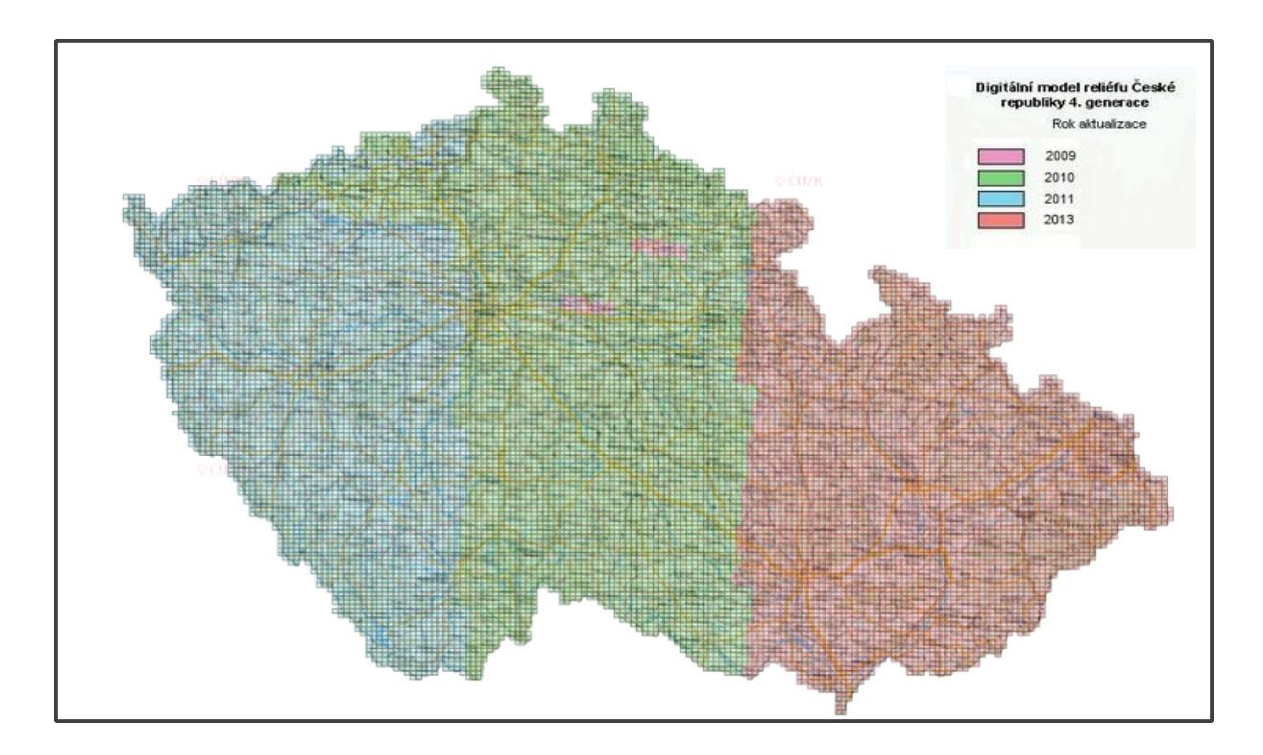

Obr. 4 Aktuální stav pokrytí České republiky snímkováním 4. generace. (Český úřad zeměměřičský a katastrální. Geoportál ČÚZK [online] citováno dne 11. dubna 2015. Dostupné na: [http://geoportal.cuzk.cz\)](http://geoportal.cuzk.cz/)

Pro účely této práce bylo možno využít obou těchto digitálních modelů, podle jejich charakteristiky je zřejmé, že digitální model reliéfu 5. generace je podstatně přesnější. V zalesněném prostředí je úplná střední chyba výšky u DMR 5G menší o 0,7 m než u DMR 4G, což bylo jasným měřítkem pro zvolení vstupního podkladu DMR 5G.

#### <span id="page-19-0"></span>**Digitální model povrchu České republiky 1. generace (DMP 1G)**

Digitální model povrchu České republiky 1. generace (DMP 1G) představuje zobrazení území včetně staveb a rostlinného pokryvu ve formě nepravidelné sítě výškových bodů (TIN) s úplnou střední chybou výšky 0,4 m pro přesně vymezené objekty (budovy) a 0,7 m pro objekty přesně neohraničené (lesy a další prvky rostlinného pokryvu). Model vznikl z dat pořízených metodou leteckého laserového skenování výškopisu území České republiky v letech 2009 až 2013.

DMP 1G je určen k analýzám výškových poměrů terénu (DMR 5G) a geografických objektů na něm se vyskytujících (stavby a rostlinný pokryv) regionálního a částečně i lokálního charakteru, například při analýzách viditelnosti, modelování šíření radiových vln, modelování šíření škodlivých látek a nečistot v ovzduší, generování virtuálních pohledů na terén v leteckých simulátorech a trenažérech apod. (ČUZK 2014).

DMP 1G je produkován v souřadnicových systémech S-JTSK a Krovak EN. Aktuální stav pokrytí České republiky snímkováním 1. generace je vyobrazen na obrázku níže.

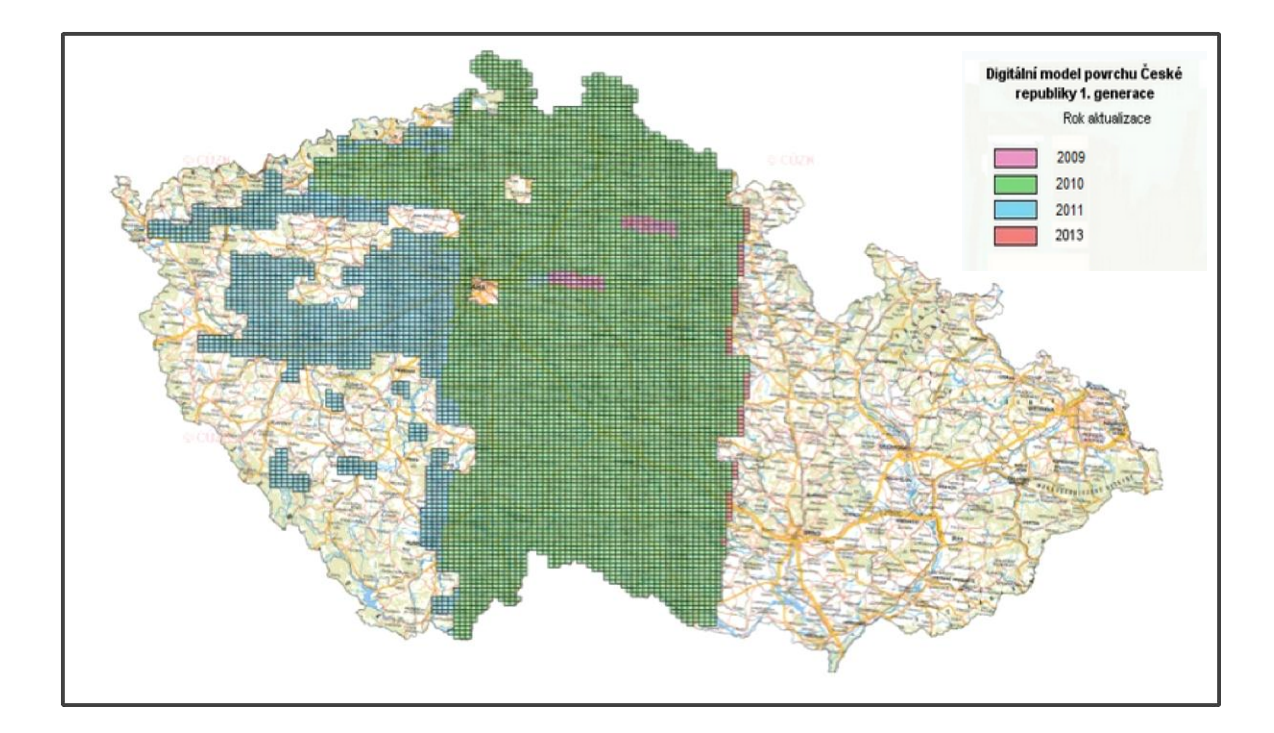

Obr. 5 Aktuální stav pokrytí České republiky snímkováním 1. generace. (Český úřad zeměměřičský a katastrální. Geoportál ČÚZK [online] citováno dne 11. dubna 2015. Dostupné na: [http://geoportal.cuzk.cz\)](http://geoportal.cuzk.cz/)

Digitální modely propůjčené z ČUZK byly velmi důležitými vstupními daty pro veškeré analýzy v softwaru ArcMap. Pro nejvyšší možnou přesnost analýz a následných výstupů byl použit digitální model reliéfu 5. generace. Digitální model povrchu 1. generace nebyl využit, k analýzám byl vytvořen model povrchu ze snímkování bezpilotním letounem.

# <span id="page-21-0"></span>4. Materiál a metodika

## <span id="page-21-1"></span>4.1 Charakteristika zájmové lokality

Po zpracování konceptu této studie bylo nutné nalézt vhodnou lokalitu pro provedení výzkumu. Jako ideální místo se nabízel Školní lesní podnik Masarykův les Křtiny. Bohužel zde zatím nebylo provedeno letecké laserové skenování 5. generace Českým úřadem zeměměřičským a katastrálním, které bylo klíčové pro získání přesných LiDARových dat. Proto bylo nutné zajistit lokalitu takovou, kde již bylo toto skenování dokončeno. Podle mapy znázorňující stav aktualizace DMR 5G byla zjištěna nejbližší lokalita, která je dostupná z Brna. Takto byla vybrána lokalita, která se nachází přibližně 3,5 km jižně od Velké Bíteše. Střed zájmové lokality se nachází na souřadnicích 49°15′44.1″N 16°13′05.1″E, vedle komunikace II. třídy 399 východně. Zájmová lokalita je vyobrazena na obrázku níže červenou šipkou, kde je také možno vidět dle zelené barvy, že snímkování páté generace zde proběhlo v roce 2010.

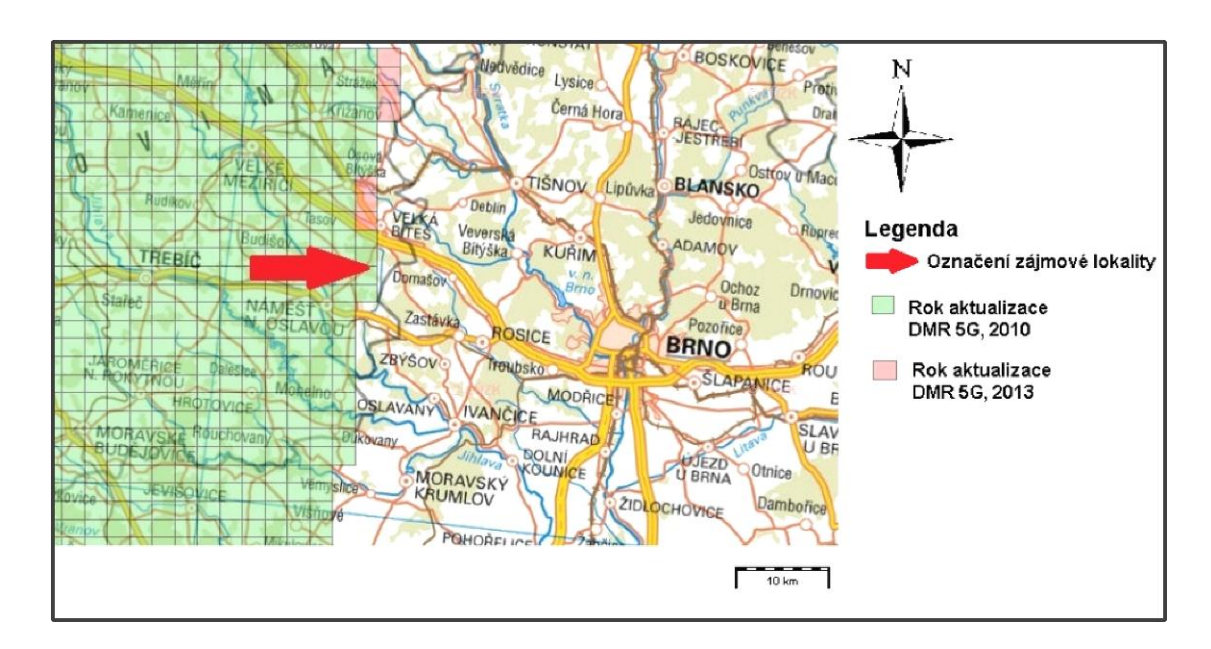

Obr. 6 Zájmová lokalita u Velké Bíteše. (Český úřad zeměměřičský a katastrální. Geoportál ČÚZK [online] citováno dne 11. dubna 2015. Dostupné na: [http://geoportal.cuzk.cz\)](http://geoportal.cuzk.cz/)

Lokalita se nachází v přírodní lesní oblasti 33 Předhoří Českomoravské vrchoviny a rozkládá se v průměrné nadmořské výšce 565 m n. m. Z hlediska lesní vegetační stupňovitosti se zde rozkládá 4. lesní vegetační stupeň bukový. Území zájmové lokality se řadí do klimatického regionu mírně teplého MT 6 (Quitt, 1971). Průměrná roční teplota se pohybuje mezi 6-9 °C a průměrný roční srážkový úhrn je 400-600 mm (CHMU, 2015). Třebíčský masív je základem místní geologie. Tento geografický útvar dle regionální geologie spadá do moldanubika. Hlavními horninotvornými typy jsou melagranit a amfibol-biotitový melasyenit neboli durbachit. U durbachitů je prokázán poměrně vysoký obsah uranu a thoria, které jsou původci radioaktivity tohoto území (Holub 1997).

V následujících řádcích bude představen zájmový porost. Všechny údaje jsou pouhým opisem dat z hospodářské knihy lesní správy Náměšť nad Oslavou. Zájmová lokalita se rozkládá na třech porostech: 243A08, 240B08 a 240B12. Věk vybrané části zkusné plochy je u porostu 240B08 76 let, u porostu 240B12 118 let a měřené stromy v nejmenší části zkusné plochy ležící v porostu 243A08 jsou staré 72 let. V tabulce 3 jsou uvedeny základní porostní charakteristiky.

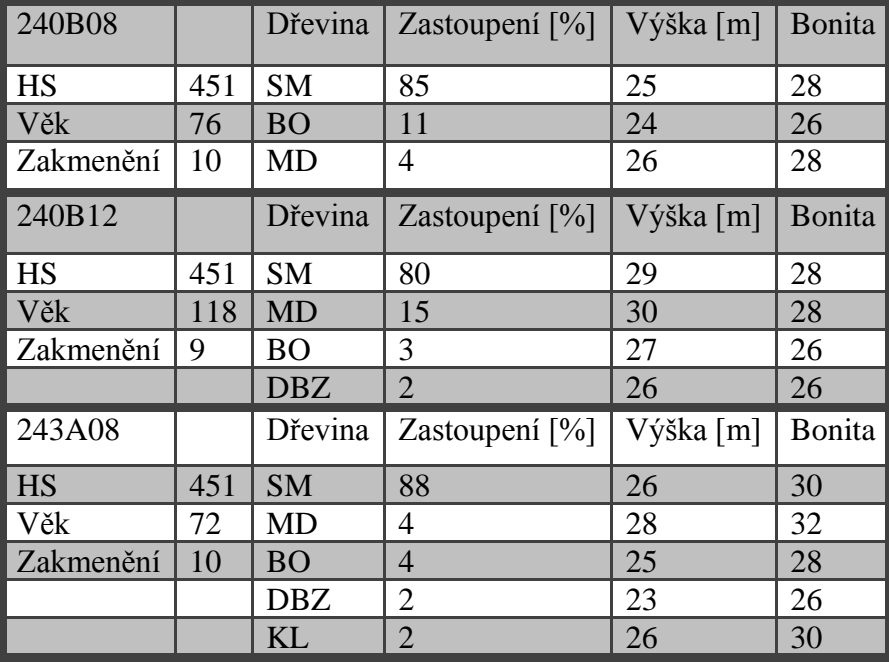

Tab. 3 Charakteristika porostů zájmové plochy.

Ze zastoupení dřevin je patrné, že zájmová lokalita byla vybrána v pouze jehličnaté části porostu. Následující obrázek znázorňuje zájmovou lokalitu na ortofotu s vymezením porostů a červeně je vyznačena plocha zkusné plochy. Výměra zkusné plochy je 1 ha.

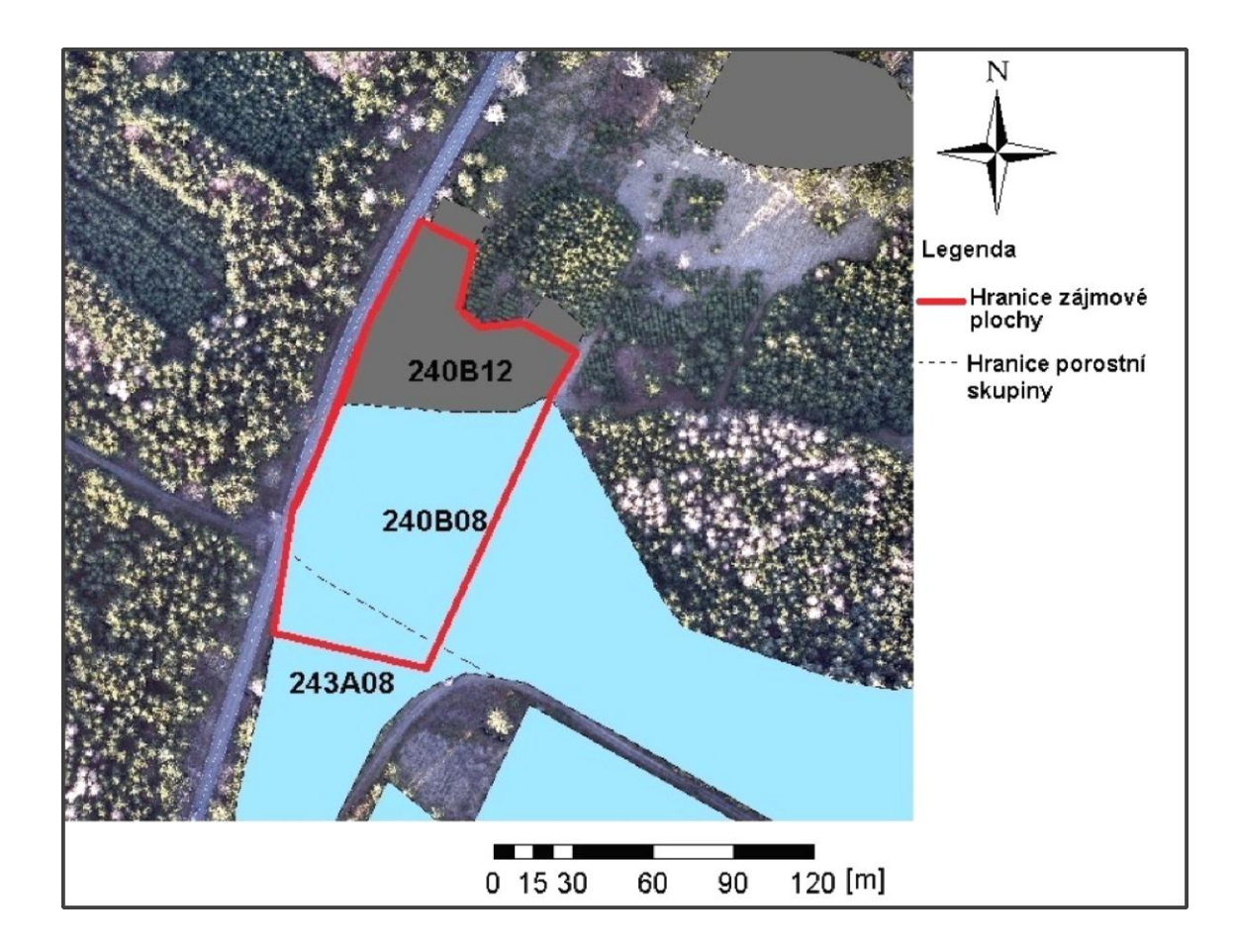

Obr. 7 Zájmová lokalita s vymezením zkusné plochy.

## <span id="page-23-0"></span>4.2 Použité přístroje

Pro účely této práce bylo použito několik přístrojů. Tato kapitola předvede tyto přístroje včetně jejich charakteristik a specifikací vybraných parametrů. Všechno vybavení použité pro získání dat bylo zapůjčeno od Mendelovy univerzity v Brně prostřednictvím pracovníků Ústavu hospodářské úpravy lesů a aplikované geoinformatiky.

#### **Spreading Wings S800**

Tento šestirotorový hexakopter je profesionální UAV, vytvořené pro letecké snímkování nebo další jiné aktivity zabývající se vzdušnou modelací zemského povrchu. SW S800 je opatřeno autopilotem, který umožňuje samotný kolmý vzlet, naprogramovatelný letový plán, udržování letounu ve stabilní poloze dle GPS přijímače a mnoho dalších letových prvků. Tento stroj je konstruován jako stavebnice. Je tedy možné letoun vyladit a opatřit jej různými součástkami pro maximální upotřebitelnost. Důležitým prvkem je tzv. gimbal neboli stabilizovaný držák, který neustále kontroluje stav letounu a vyrovná snímací zařízení do požadované polohy. V následující tabulce jsou zobrazeny základní technické parametry letounu a v tabulce 5 jsou uvedeny letové údaje letounu (DJI Inovations 2012).

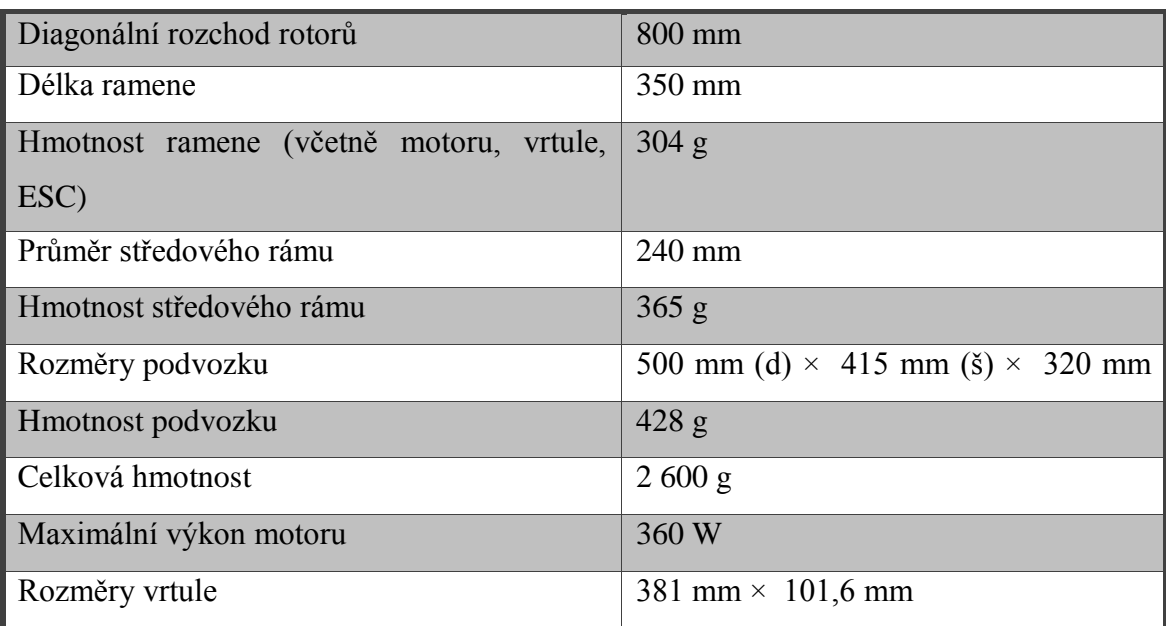

Tab. 4 Základní technické parametry letounu S800. (DJI Inovations 2012)

Tab. 5 Základní letové údaje letounu S800. (DJI Inovations 2012)

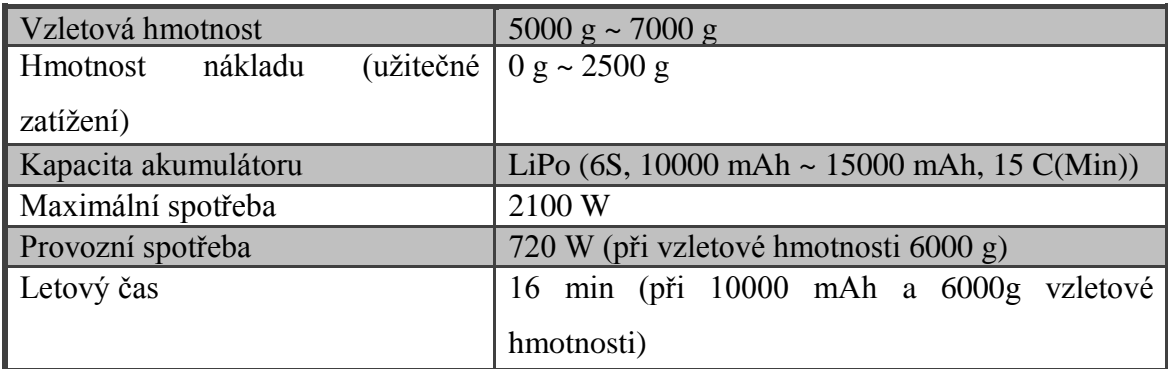

#### **Sony Alpha NEX-5R**

NEX-5R je kompaktní digitální fotoaparát s výměnným objektivem. Je opatřen 16MPX APS-C Exmor CMOS snímačem, který dokáže ostřit fázově, což znamená, že zvládá ostřit velmi rychle. Fotoaparát nabízí rychlost snímání až 15 fps, což umožňuje snímat až 15 snímků za sekundu, s vyšší kvalitou snímků pak počet snímků za sekundu klesá. Výkon fotoaparátu je pro letecké snímkování vyhovující, spolu s možností měnit objektivy je NEX-5R vhodným snímkovacím zařízením. Zařízení s efektivním počtem pixelů 16,1 milionů dokáže vytvořit digitální fotografii o rozlišení až 4912×3264 pixelů, tyto získané snímky pak poskytují velmi kvalitní vstupní data pro analýzy v geoinformačních softwarech. Následující tabulka zobrazuje základní technické parametry fotoaparátu.

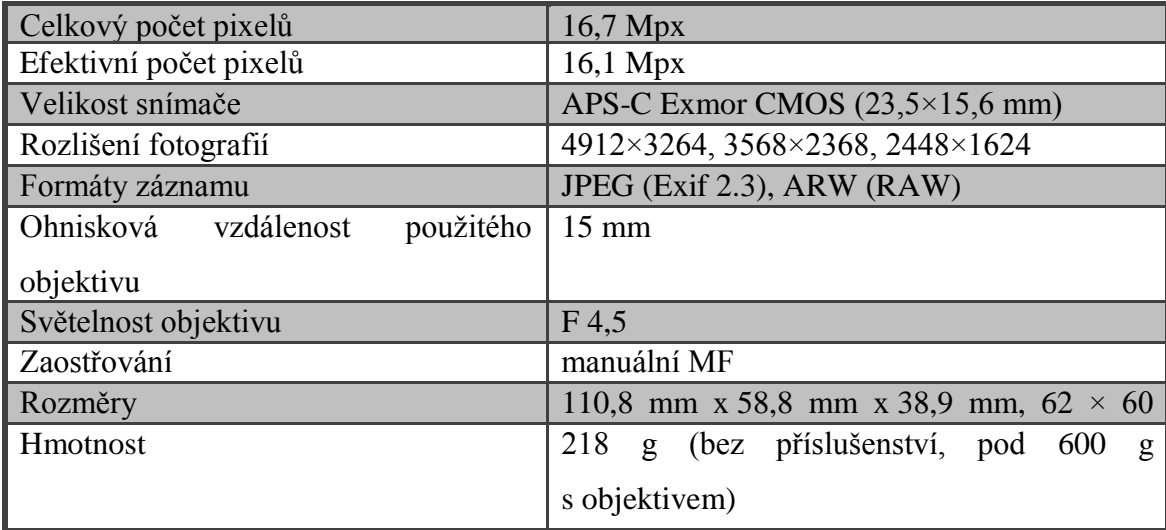

Tab. 6 Základní technické parametry fotoaparátu Sony Alpha NEX-5R. (Sony 2013)

#### **Totální stanice TOPCON GPT-9003M**

Za účelem zaměření polohopisu porostu, tedy změření poloh jednotlivých stromů, byla použita tato klasická totální stanice. Přístroj disponuje operačním systémem Windows CE, který velmi ulehčil práci při různém nastavování a samotném měření. TOPCON GPT-9003M umožňuje dálkové měření až do 3000 m. Tento maximální limit však při měření nebyl plně využit. Obrovskou výhodou stanice je její odolnost, měření probíhalo při teplotách pohybujících se kolem bodu mrazu a za občasného sněžení, ale žádný problém při měření nenastal.

V tabulce 7 jsou uvedeny základní technické parametry totální stanice.

Tab. 7 Základní technické parametry totální stanice TOPCON GPT-9003M. (Geometra Opava 2014)

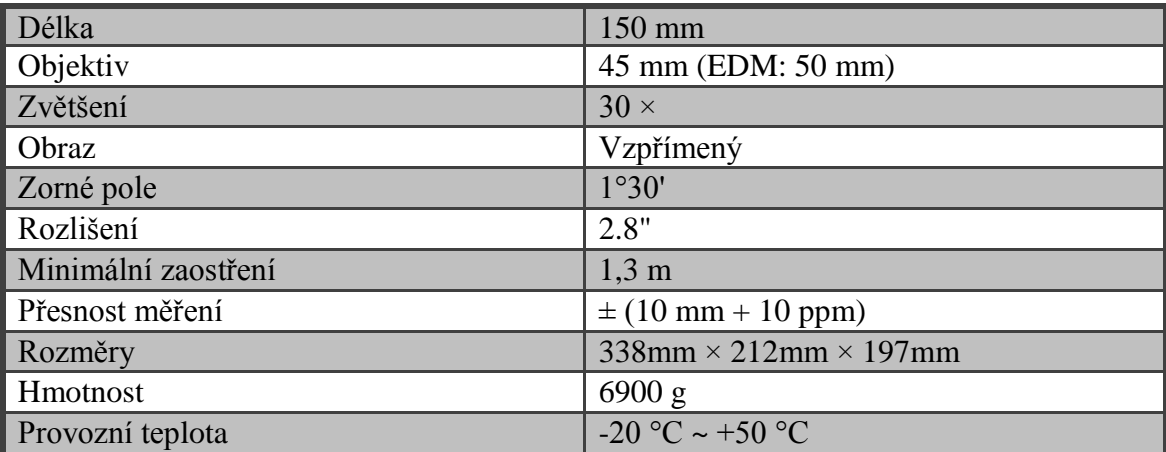

#### **TruPulse 360B**

Velkým pomocníkem při měření výšek byl tento laserový dálkoměr. 360B zvládá měřit vertikální, horizontální i šikmé vzdálenosti, dále také sklon a azimut. Tento malý dálkoměr měří velmi rychle a jeho obsluha je velmi jednoduchá. Přístroj měří vzdálenosti s maximální chybou  $\pm$  30 cm. V následující tabulce jsou uvedeny základní parametry dálkoměru.

Tab. 8 Základní parametry dálkoměru 360B. (Laser technology 2015)

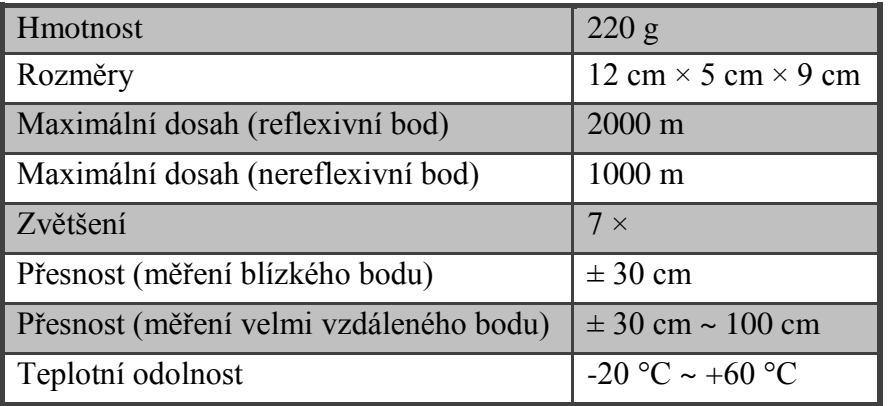

Předchozí odstavce stručně shrnuly použité vybavení při měření v porostu. Použito bylo ještě klasické lesnické průměrky, pro zjištění výčetních tlouštěk.

### <span id="page-27-0"></span>4.3 Terénní práce

Terénní práce, tedy sběr dat pro analýzy, probíhal v zimním semestru v roce 2013. Tříčlenná měřičská skupina prováděla měření v několika termínech, dle povětrnostních možností. Následující podkapitoly provedou čtenáře kompletně celým postupem této práce, budou představeny pomůcky, s nimiž byla data získána, a softwary pro zpracování a analýzu dat.

#### <span id="page-27-1"></span>**Příprava před vlastním měřením v terénu**

Prvním avšak velmi důležitým krokem bylo stanovení cílů práce a postupů takových, aby bylo možné tyto cíle splnit. Jak již bylo zmíněno výše, zájmová lokalita pro snímkování byla zvolena dle jednoduchého kritéria, a to, aby pro ni bylo možné získat data z leteckého laserového skenování a aby byla co nejblíže fakulty, Brna. Po sjednání povolení pro vstup do porostu a měření v něm nestálo výzkumu nic v cestě.

#### <span id="page-27-2"></span>**Terénní šetření – pozemní**

Po příjezdu na zájmovou lokalitu byl výzkum započat pochůzkou. Ve vybraném porostu bylo nutné nalézt segment, který by nejlépe reprezentoval lokalitu a také zahrnoval jak úplně zapojený porost, tak mezery v porostu. Vybraný segment zájmové lokality byl tedy zvolen velmi komplexně. Obsahoval část porostu s úplným zápojem, několik mezer v porostu, úsek lesní odvozní cesty, prořídlý okraj porostu u hlavní silniční komunikace a obnovenou, ještě nezajištěnou, holinu. Vybranému porostu dominovala hlavní dřevina smrk ztepilý *Picea Abies (L.) Karst.* s jednotlivou příměsí modřínu opadavého *Larix decidua Mill.* a borovice lesní *Pinus sylvestris L.*.

Základním kamenem bylo přesné zaměření dvou referenčních bodů. Zaměření bylo provedeno pomocí GPS přijímače Trimble GeoExplorer 6000 GeoXH. Tyto dva body byly stanoveny na obnovené holině, za účelem zajištění maximální polohové přesnosti. Pokud by body byly zaměřeny v lesním porostu, pod korunami stromů, pravděpodobně by došlo k drobným odchylkám u získaných souřadnic z důvodu nízké kvality signálu GPS pod korunami stromů. Tyto odchylky by byly zanedbatelné, ale nebyl zde žádný důvod tyto body zaměřovat přímo v porostu.

Zaměřené body 4001 o souřadnicích v systému S-JTSK\_Krovak\_East\_North (- 625 552,173, - 1 150 169,307) a 4002 o souřadnicích (-625 506,369, -1 150 157,662) byly stabilizovány. Stabilizace byla provedena dočasně pomocí dřevěných kolíků. Tímto práce s GPS přijímačem skončila, zjištěné souřadnice bodů byly manuálně zaneseny do totální stanice, pomocí které byly postupně zaměřeny všechny další body.

Pro stanovení posledního výchozího bodu pro zaměřování stromů již byla použita totální stanice TOPCON GPT-9003M. Před samotným zapnutím přístroje bylo nutné připravit povrch kolem referenčních bodů tak, aby bylo možné zatlačit patky stativu do půdy. Byly odstraněny větší větve či kmeny a stativ byl umístěn přibližně kolmo nad střed mezníku. Na připravený stativ byl umístěn samotný přístroj. Po šetrném umístění přístroje na stativ byla provedena korekce vertikální a horizontální polohy přístroje. Pomocí metru byla změřena výška přístroje a zadána do systému. Následně byl zaměřen poslední referenční bod 4003 (-625 564,652, -1 150 221,499), využit byl odrazový hranol, který signalizuje bod při měření. V naší tříčlenné měřičské skupině započalo zaměřování všech viditelných stromů v okolí. Jeden člen skupiny obsluhoval totální stanici, druhý se systematicky přemisťoval po porostu a pomocí odrazového hranolu signalizoval jednotlivé stromy pro získání jejich polohy. Každý zaměřený strom taktéž označil křídou, a to tak, že ve výšce očí zapsal křídou pořadové číslo stromu. Toto grafické označení bylo provedeno za účelem měření výšek stromů, které bylo časově náročnější a nebylo možné tyto výšky měřit souběžně se zaměřováním souřadnic stromů.

Třetí člen skupiny měřil výšky stromů pomocí malého laserového dálkoměru TruPulse 360B, měření bylo časově náročné a měřiči si po různých intervalech jednotlivá měřicí stanoviště střídali. Jakmile nebylo možné z původních dvou známých bodů zaměřit žádný již nezaměřený strom, bylo nutné zaměřit nový pevný bod a přemístit totální stanici tam. Tento bod byl zvolen uvnitř porostu, a to proto, aby bylo možné zaměřit co nejvíce stromů. Tímto postupným zaměřováním poloh a výšek stromů bylo celkově zaměřeno 258 stromů, z toho 7 modřínů, 3 borovice a jedna souš.

Jak již bylo zmíněno výše, měření výšek proběhlo za použití dálkoměru TruPulse 360B. Jelikož vybrané stromy nebyly nijak poškozeny a sklon terénu nebyl velký, měření výčetních výšek nebylo problematické. Pokud však strom vykazoval větší náklon, měření postupovalo dle postupů pro nakloněné stromy, viz obrázek 8. Měření probíhalo za dodržení veškerých podmínek vydaných u příležitosti Národní inventarizace lesů Ústavem pro hospodářskou úpravu lesů Brandýs nad Labem. Výšky byly měřeny vždy třikrát za sebou a z takto získaných hodnot byl vypočten aritmetický průměr, čímž byla získána výsledná hodnota porostních výšek.

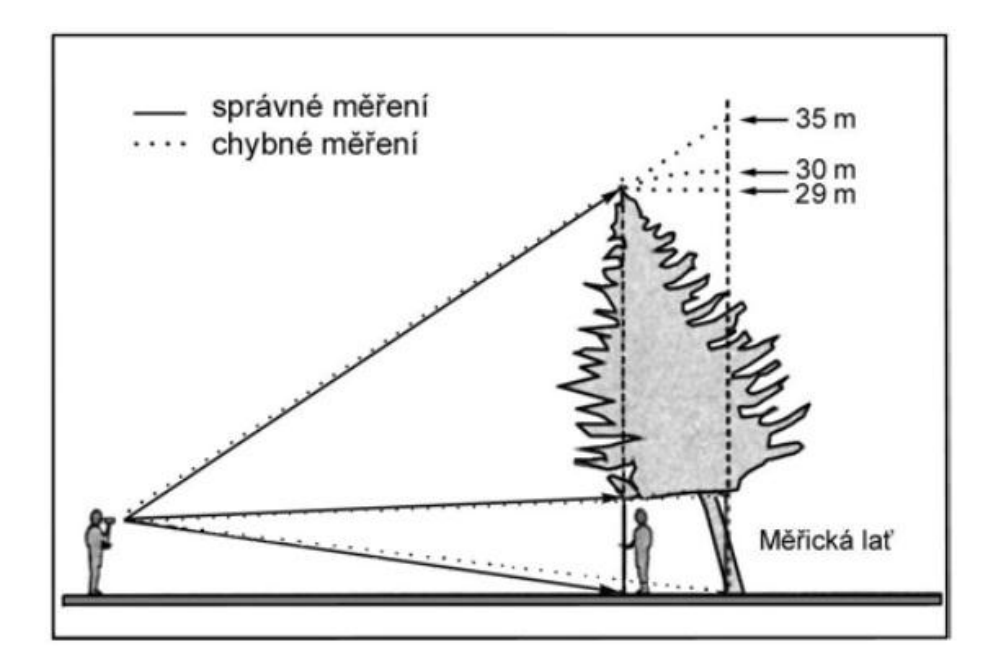

Obr. 8 Postup pro měření nakloněných stromů. (UHUL 2003)

Výška stromu je definována jako svislá vzdálenost mezi horizontální rovinou protínající nejvyšší vegetační orgán stromu a horizontální rovinou protínající patu kmene (UHUL 2003). Výsledky naměřených hodnot porostních výšek reprezentuje tabulka 9.

V tabulce 9 jsou uvedeny průměrné hodnoty z naměřených výškových údajů. Průměrná výška měřených stromů byla 28,3 m. Nejvyšší průměrnou výšku vykazoval nejvíce zastoupený smrk, 28,4 m.

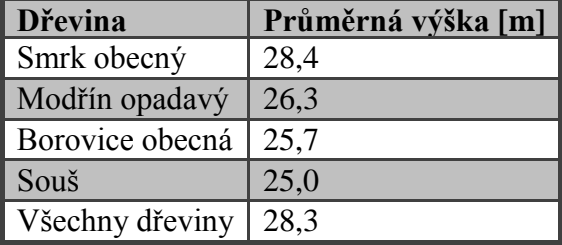

Tab. 9 Průměrné výšky měřených stromů

Posledním úkolem pozemního měření bylo změření výčetních tlouštěk stromů. Měření bylo prováděno lesnickou průměrkou ve výčetní výšce 1,3 m. Měření bylo jako u výšek provedeno třikrát a výsledky byly aritmeticky zprůměrovány. Měření opět proběhlo za dodržení všech dendrometrických podmínek, viz obrázek 9. Naměřené tloušťky stromů nebyly v této studii využity, použil je kolega ve své práci. Nicméně hodnoty tlouštěk budou pravděpodobně použity pro analýzy v následující práci, která bude zkoumat další metody hodnocení porostních charakteristik, především porostních zásob.

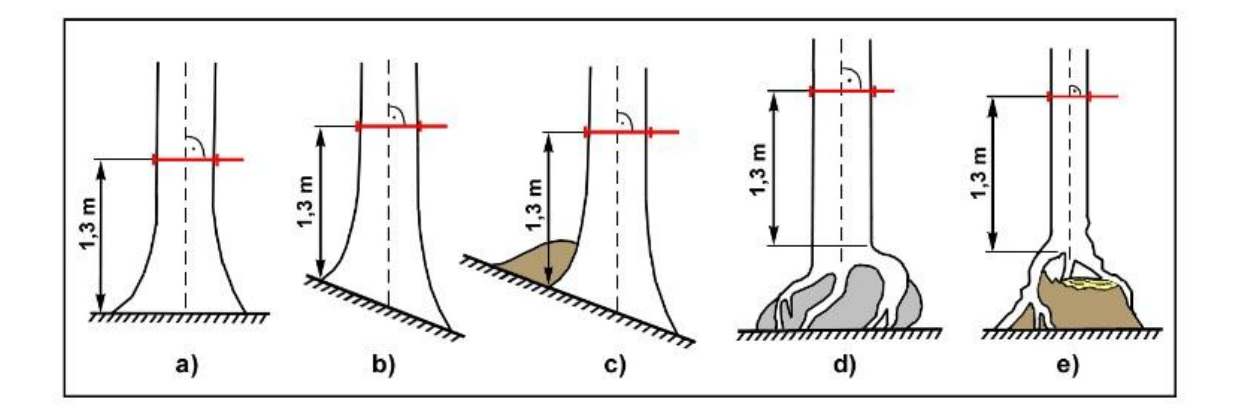

Obr. 9 Určení výšky 1,3 m pro správné měření výčetní tloušťky. (UHUL 2003)

#### <span id="page-31-0"></span>**Terénní šetření – letecké**

Po příjezdu na zájmovou lokalitu bylo nutné najít vhodná místa pro rozmístění vlícovacích bodů. Vlícovací body bylo nutno umístit tak, aby nebyly kryté stromy či podrostem. Tyto body jsou stěžejní pro správné a přesné zanesení celé situace do souřadnicového systému. Pro maximální přesnost výsledných dat bylo nutné zaměřit minimálně 4 vlícovací body, které byly rozmístěny tak, aby téměř rovnoměrně pokryly zájmovou plochu. Polohu těchto vlícovacích bodů reprezentuje obrázek 10.

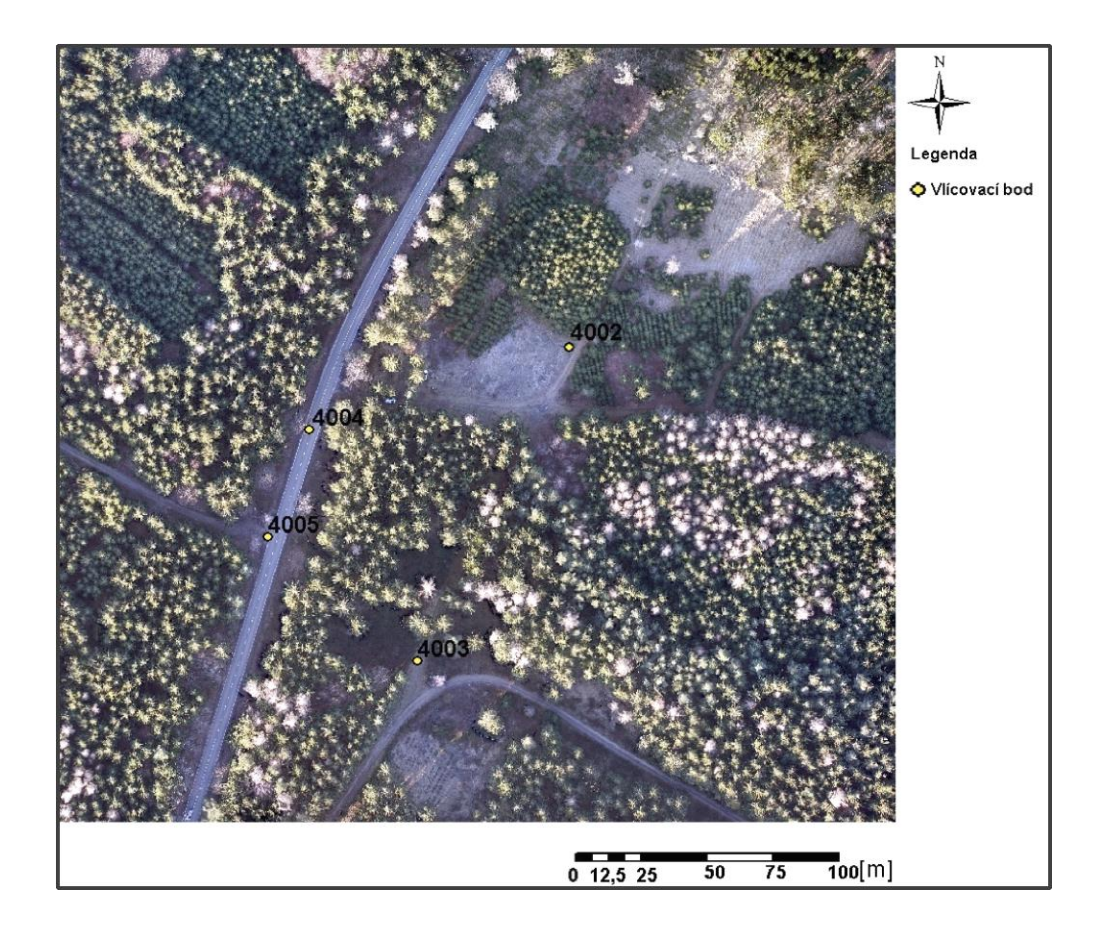

Obr. 10 Polohy vlícovacích bodů.

Vlícovací body byly zaměřeny s geodetickou přesností pomocí GNSS přijímače Trimble GeoExplorer 6000 GeoXH. Pomocí hexakopteru DJI S800 byl proveden plošný nálet s překryvy 90 % v podélném a 80 % v příčném směru letu, ve výškové hladině 150 metrů nad zemí. Použitým fotoaparátem byla bezhranolová zrcadlovka Sony Alpha NEX-5R s 19mm objektivem Sigma. Z uvedených parametrů vyplývá, že výsledné rozlišení bylo přibližně 3 cm na pixel. Následné zpracování dat do podoby pravého ortofotosnímku a modelu povrchu proběhlo v sw Agisoft Photoscan professional.

Následující obrázek znázorňuje polohu fotoaparátu a překryvy jednotlivých fotografií. Barevná škála vpravo demonstruje kvalitu překryvu fotografií, a tím také kvalitu výsledných dat. V případě této studie tmavě modrá barva znázorňuje, že každý bod na výsledném modelu povrchu je zachycen na nejméně devíti fotografiích.

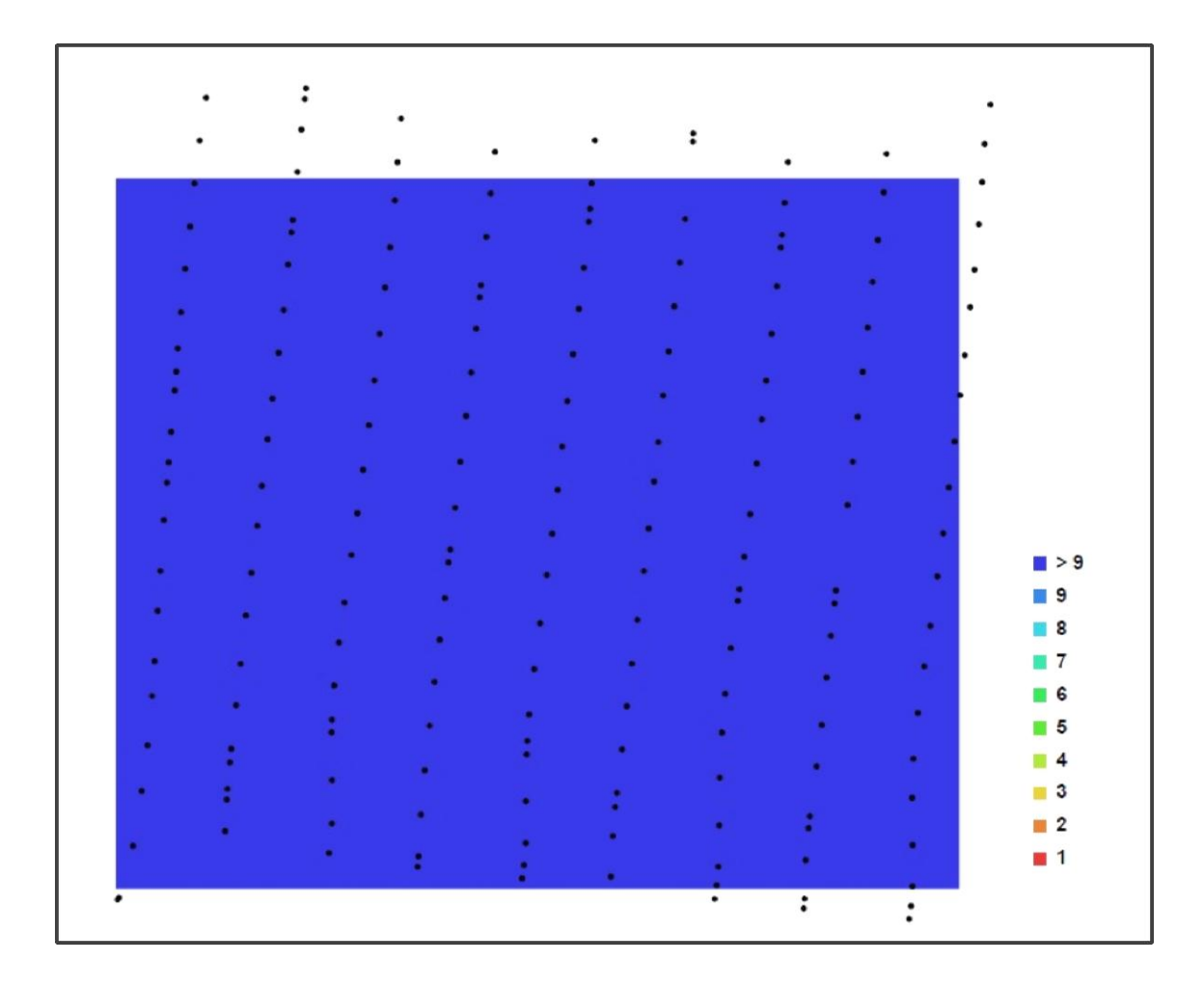

Obr. 11 Poloha fotoaparátu a obraz překrytí jednotlivých fotografií.

Celková snímaná plocha zaujímala rozlohu 5,154 ha o rozlišení 0.03 m na pixel. Výsledný model byl vytvořen z celkem 185 fotografií. Na obrázku 12 je zobrazen náhled snímkování pomocí UAV. Z obrázku je vidět zájmový porost spolu s polohami fotoaparátu při snímkování.

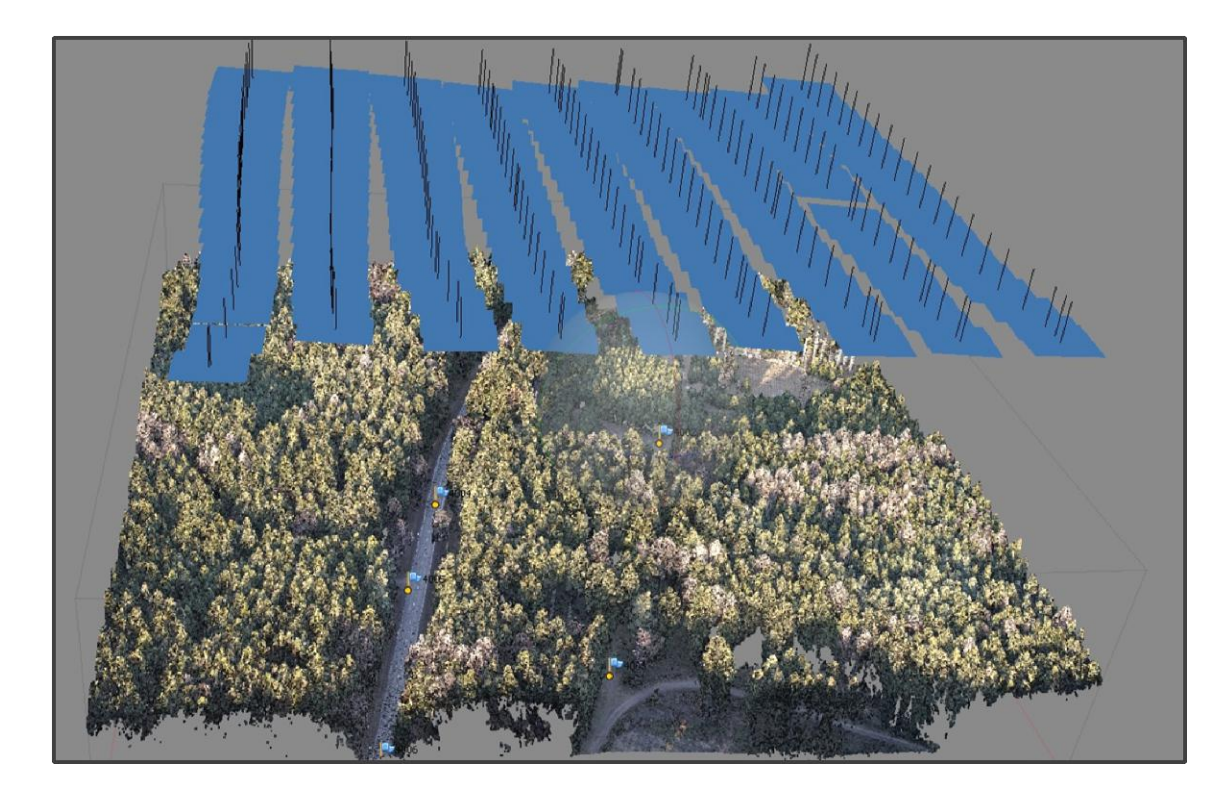

Obr. 12 Náhled na náletové trasy UAV a jednotlivé snímky.

## <span id="page-33-0"></span>**Metodika prací v sw ArcGIS**

Jakmile bylo dokončeno měření v terénu, tedy pozemní a letecké, započalo zpracování kancelářské. Získaná data bylo nutné exportovat do potřebných formátů a podrobit je mnoha analýzám a výpočtům pro jejich následnou statistickou analýzu, k získání konečných výstupů celého komplexního měření. Za tímto účelem byl použit sw ArcGIS 10.2.2 for Desktop, konkrétně aplikace ArcMap.

Nejdůležitějším krokem bylo vytvoření digitálního modelu povrchu. Data získaná snímkováním z hexakopteru jsou pouhými fotografiemi s vysokým rozlišením. Proto bylo nutné tyto prvotní data upravit do podoby DMP. K tomuto účelu byl využit sw Agisoft PhotoScan Professional. Tento software umožňuje 3D modelaci, ale hlavně dokáže z digitálních fotografií vytvořit velmi přesný výškový model povrchu, který je jedním ze dvou základních kamenů všech následných analýz. Druhým základním kamenem je digitální model terénu, který byl pro potřeby této práce propůjčen Českým úřadem zeměměřičským a katastrálním. Ze získaných fotografií bylo také vytvořeno tzv. trueortofoto.

Trueortofoto neboli pravé ortofoto je podobně jako klasické ortofoto měřičským snímkem, který je polohově přesný. Pravé ortofoto je však oproti klasickému ortofotu přesné i z hlediska nekorektního zobrazování výškových předmětů, tedy i stromů. Trueortofoto je oproti ortofotu tvořeno nejméně dvěma snímky, tím je eliminováno sklápění vrcholů výškových předmětů od středu snímku. Použití klasického ortofotosnímku by mělo za následek chybné vylišení polohy stromů a také podhodnocení či nadhodnocení jejich výšek.

Toto pravé ortofoto bylo vytvořeno pouze za účelem kontroly a k vizuální reprezentaci vzdušného snímkování. Kontrola je zde myšlena jako manuální zhodnocení správné identifikace jednotlivých vrcholků korun zájmových stromů. Bez této kontroly by mohlo dojít při chybném postupu analýz ke zkreslení pozic vrcholků korun, a tím pádem k podstatnému znepřesnění výsledných výšek stromů. Pokud by kontrola byla provedena pouze na klasickém ortofotu, pak by také došlo k chybným výsledkům.

#### **Detekce vybraných stromů na zájmové lokalitě a výpočet jejich výšek**

Pomocí totální stanice byl zaměřen polohopis zájmových stromů, laserovým dálkoměrem jejich výška. Takto naměřené údaje byly staženy do počítače v datovém formátu shapefile. Tento soubor obsahoval souřadnice jednotlivých stromů a následně byly do jeho databáze zaneseny hodnoty výšek stromů z pozemního měření. V jednom souboru tedy byla všechna potřebná data z pozemního měření nezbytná pro výsledné porovnání s výškami stromů z analýzy v sw ArcMap.

Jak již bylo zmíněno, základními kameny pro analýzu byly DMT 5G z ČUZK a DMP vytvořený z UAV snímků. Oba digitální modely byly použity ve formátu TIFF. Pro maximální přesnost analýzy bylo nezbytné, aby měly oba modely co nejvyšší rozlišení neboli takzvanou velikost buňky. Tato velikost byla u DMT 1,1. To znamená, že jeden pixel zobrazoval plochu zemského povrchu o výměře 1 m × 1 m. Toto poměrně nízké rozlišní by nebylo pro přesné výsledky dostačující, a proto muselo být upraveno. DMP bylo vytvořeno přímo s velikostí buňky 0,20 × 0,20, tedy  $20 \text{ cm} \times 20 \text{ cm}$ . Tato hodnota už byla naprosto dostačující a nutnost úpravy rozlišení zůstala pouze u DMT. K této úpravě byl použit nástroj Resample. Tento nástroj umožňuje použití několika převzorkovacích (resamplovacích) technik. Pro účely této práce byla využita technika bilineární, která mění soubor rastrových údajů změnou velikosti buněk, metodou převzorkování.

Po převzorkování modelu terénu na rozlišení 0,20, 0,20 bylo nutné vytvořit výškový model korun, takzvaný CHM, canopy height model. Vytvoření CHM bylo nezbytné pro aplikaci segmentace metodou inverzního povodí (Edson 2001). Tato metoda pracuje s převráceným CHM a pomocí hydrologických nástrojů detekuje vrcholky stromů, včetně jejich výšek. Výškový model korun byl vytvořen pomocí nástroje Minus, který jednoduchým způsobem odečítá hodnoty druhého použitého rastru (DMT) od hodnot prvního vstupního rastru (DMP). Výsledný model pak charakterizuje jednoduchá rovnice: CHM = DMP-DMT. Protože je prvotní CHM velmi přesné a obsahuje velké množství bodů, mohlo by dojít k tomu, že by v jedné koruně mohlo být několik bezodtokých depresí. Tyto falešné deprese by měly za následek detekci přebytečných bodů, které by nereprezentovaly samotný vrcholek stromu. Proto bylo nutné CHM mírně generalizovat, jednoduše jej zaoblit a vyhladit tak všechny deprese tvořené větvemi. K tomuto vyhlazení byl použit nástroj Focal statistics, který nabízí opět několik možností, jak úpravu provést. Nástroj provádí generalizaci rastru na základě statistického výpočtu pro okolí daného bodu. V tomto případě bylo použito okolí kruhové o poloměru 20 cm. Typ statistického výpočtu byl zvolen jako maximální, který bere v úvahu nejvyšší buňky v okolí.

Dalším krokem bylo otočení celého CHM vzhůru nohama neboli vynásobení všech hodnot konstantou -1. Převrácením modelu vzniklo ve vrcholcích korun lokální minimum, které je bezodtoké. Použit byl nástroj negate, který mění znaménko hodnot vstupního rastru, což *de facto* model převrátí. V převráceném modelu korun už je možné vypočítat směr odtoku pomocí nástroje Flow direction, který vytvoří rastr směru toku každé buňky k sousední buňce s největším spádem. Ze získaného směru odtoku už je možno spočítat délku toku. Délka toku byla vypočtena pomocí nástroje Flow length. Tento nástroj spočítá vzdálenost odtoků ve směru toku pro každou buňku. Obrázek 13 znázorňuje jednoduchá mikropovodí po použití nástroje pro výpočet délky odtoku. Tmavé středy mikropovodí reprezentují bezodtoké deprese, v jejichž nejnižším bodě se nachází vrcholky stromů.

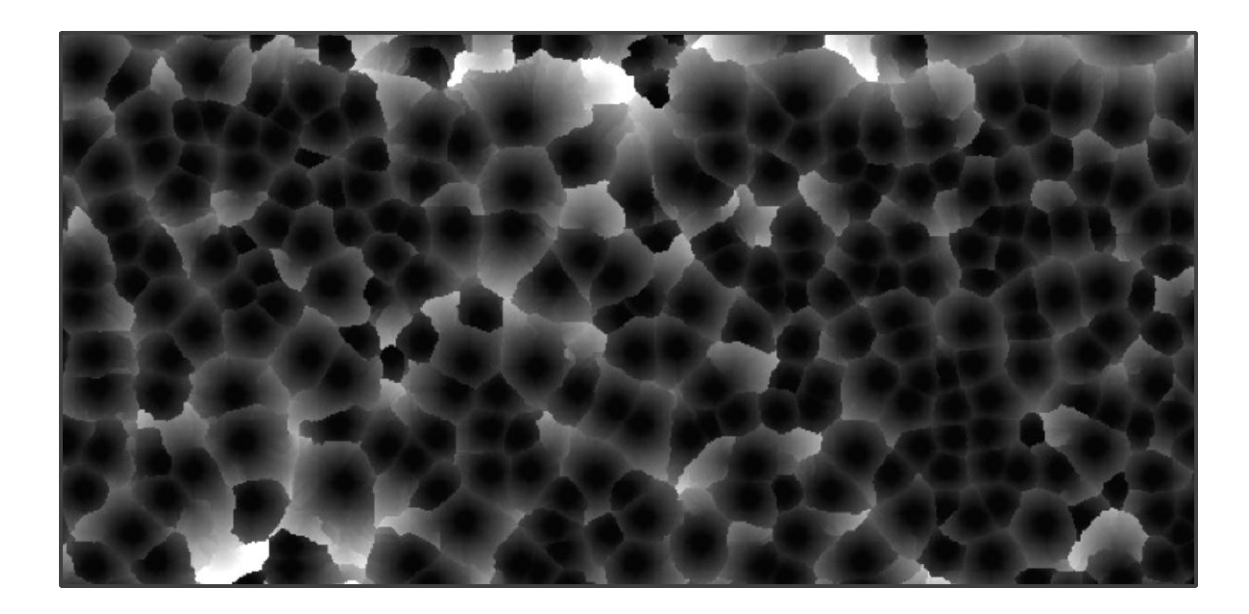

Obr. 13 Mikropovodí vypočtené z převráceného výškového modelu korun.

Pro detekování vrcholků stromů z bezodtokých depresí bylo nutné klasifikovat hodnoty rastru. Nová klasifikace byla provedena pomocí nástroje Reclassify. Tento nástroj umožňuje předefinování původních hodnot na nové. V tomto případě byly nejnižší hodnoty, tedy nuly, předefinovány jako hodnoty platné, tedy jedničky. Ostatní hodnoty byly definovány jako data bez hodnot. Takto byly detekovány pouze vrcholky stromů, a tedy jejich poměrně přesná poloha. Tento výsledný rastr byl převeden pomocí Raster to polygon do vektorového formátu a nástrojem Feature to point byly vytvořeny třídy pro jednotlivé body korun.

Následně byly extrahovány hodnoty výšek stromů v místech uvedených ve třídách rastru za účelem jejich sloučení s pozemně naměřenými daty. Toto sloučení bylo vytvořeno nástrojem Spatial join, který spojí atributy jednoho prvku do druhé atributové tabulky na základě prostorových vztahů. Na základě souřadnic poloh stromů z pozemního měření a detekovaných vrcholků bylo provedeno toto sloučení za účelem výběru zaměřených stromů a odstranění stromů pozemně nezaměřených. V atributové tabulce výsledného souboru jsou uvedeny výšky jak měřené pozemně, tak detekované pomocí ArcMapu. Na dalších dvou obrázcích je prezentován výsledný produkt, tedy detekované vrcholky stromů na 3D modelaci výškového modelu korun a na podkladu pravého ortofotosnímku.

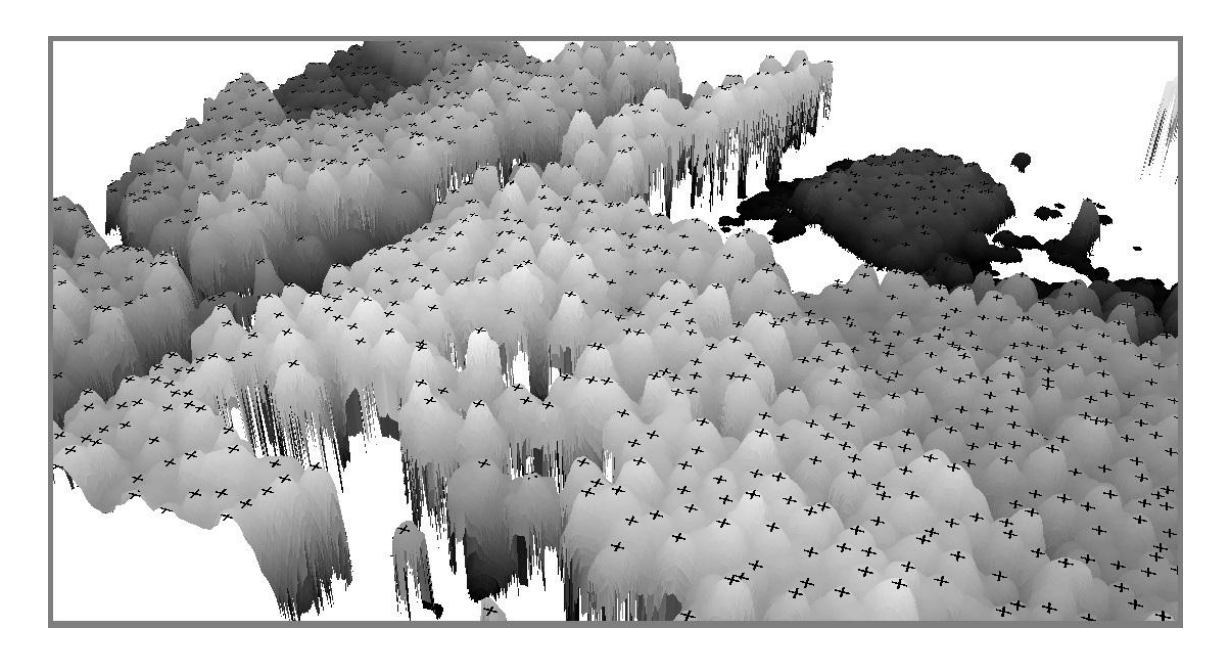

Obr. 14 Detekce vrcholků stromů, 3D výškový model korun.

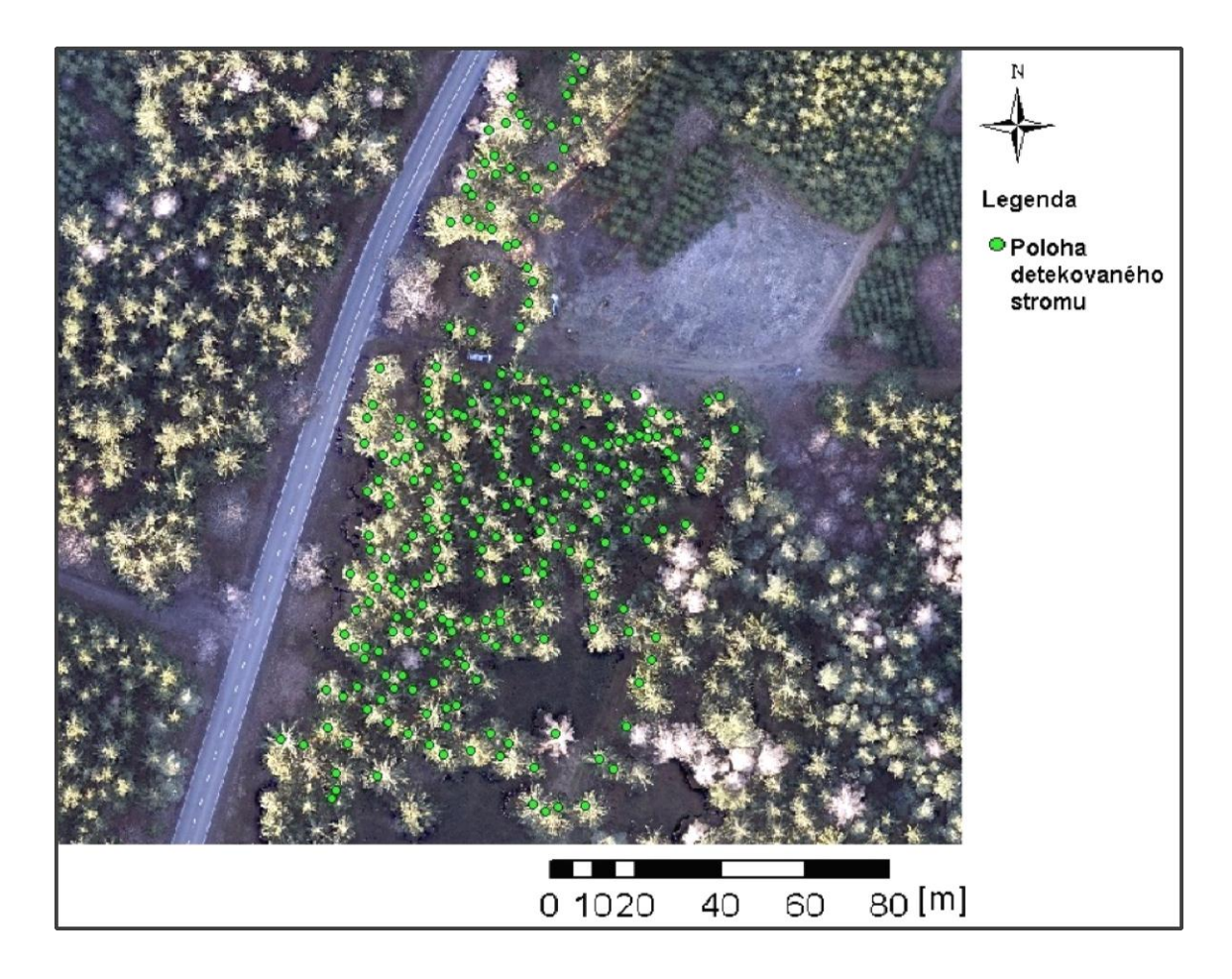

Obr. 15 Detekce vrcholků stromů, trueortofoto.

#### **Stanovení korunového zápoje**

Pro stanovení korunového zápoje byly použity totožná data jako u stanovení výšek. Základní úprava vstupních dat a část metodiky je taktéž shodná, ale ve fázi vytvoření výškového modelu korun se již mění. Následující postup předvede, že je možné velmi efektivně stanovit korunový zápoj pomocí sw ArcMap.

U vytvořeného CHM bylo nutné nejprve upravit výškové hodnoty. Protože cílem bylo stanovení korunového zápoje, bylo nutné z modelu odstranit podrost, a to jak nízké byliny, tak keře a stromové jedince silně potlačené v podúrovni. K této výškové filtraci byl použit nástroj Raster calculator, který umožňuje seříznutí CHM v požadované výšce. Podle charakteru podrostu, zde byla zvolena nová spodní hranice modelu ve výšce 3,6 m. Následně byl použit násroj Negate a Flow direction a tím získán směr odtoků v mikropovodích korun. Nástrojem Basin byla vylišena všechna povodí tvořená projekcí korun, což ohraničilo všechny koruny. Nástrojem Raster to polygon byl proveden převod do vektorového formátu, který už obsahuje atributovou tabulku s hodnotami ploch korunových projekcí. Na obrázku 16 je zobrazen výsledný vektor korunových projekcí s trueortofoto podkladovou vrstvou.

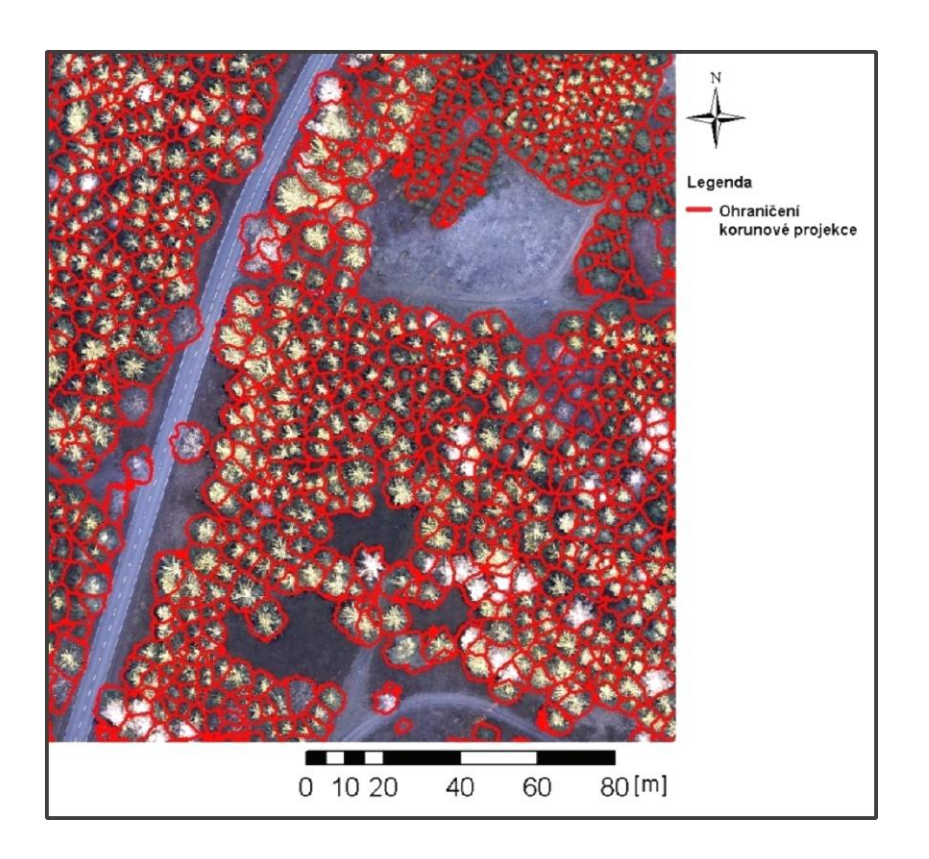

Obr. 16 Korunový zápoj, vektor ohraničující korunové projekce stromů.

# <span id="page-39-0"></span>5. Výsledky

# <span id="page-39-1"></span>5.1 Detekce a výpočet výšek stromů

Po mnoha úpravách a změnách ve vstupních datech byla provedena základní analýza, tedy detekce jednotlivých stromů. Tato analýza se neobešla bez dlouhého hledání vhodných parametrů pro co nejlepší detekci. Nejvíce výsledek ovlivnila síla generalizace výškového modelu korun, tedy hodnoty pro fokální statistiku. Nejvhodnějším parametrem byl stanoven poloměr okolí pro vyhlazení o stejné, jako je velikost buňky modelu, tedy 0,20 m. S tímto parametrem již byly detekovány všechny požadované stromy. Pokud byl parametr zvolen menší, docházelo k detekci většího množství bezodtokých depresí, například některé boční větve již byly vyhodnoceny jako vrchol stromu. Naopak u parametru příliš velkého docházelo k tomu, že stromy v podúrovní detekovány nebyly.

Výšky detekovaných stromů byly jednoduše sloučeny do atributové tabulky společně s výškami měřených stromů. Sloučení proběhlo na základě jejich polohové blízkosti, tedy nejbližší body detekovaných a měřených stromů byly sloučeny do jedné tabulky, ze které již proběhl export hodnot výšek do MS Excel pro provedení statistického rozboru. V tabulce 10 jsou prezentovány výšky získané analýzou detekovaných stromů.

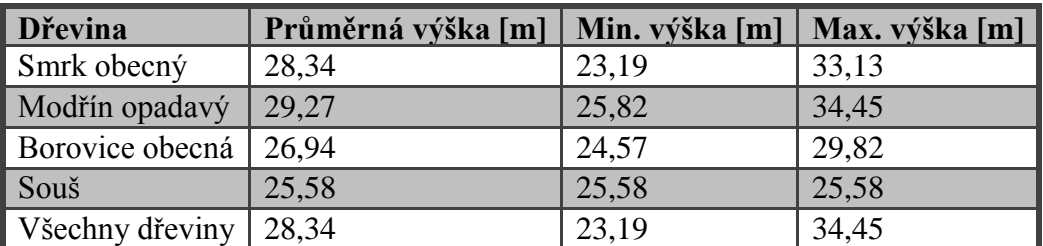

Tab. 10 Průměrné a extrémní hodnoty výšek detekovaných stromů.

Pro statistické zhodnocení výšek z detekovaných stromů byl použit klasický párový t-test na střední hodnotu. V testu byla stanovena nulová hypotéza, že výšky stromů, jak detekované tak pozemně měřené, jsou shodné. Alternativní hypotéza zněla, že výšky shodné nejsou. Pro posouzení pravdivosti nulové hypotézy byla nejdůležitější hodnota dosažené statistické významnosti pro oboustranný test, která byla v tomto případě rovna 0,764. Z této hodnoty je patrné, že je větší než stanovená hodnota alfa 0,05. Proto můžeme zamítnout alternativní hypotézu a potvrdit hypotézu nulovou. Následující tabulka zobrazuje výsledek párového t-testu.

Z tabulky 11 je patrné, že hodnocení výšek 258 detekovaných stromů potvrdilo nulovou hypotézu. Průměrná hodnota detekovaných výšek byla 28,335 m s rozptylem hodnot 3,857.

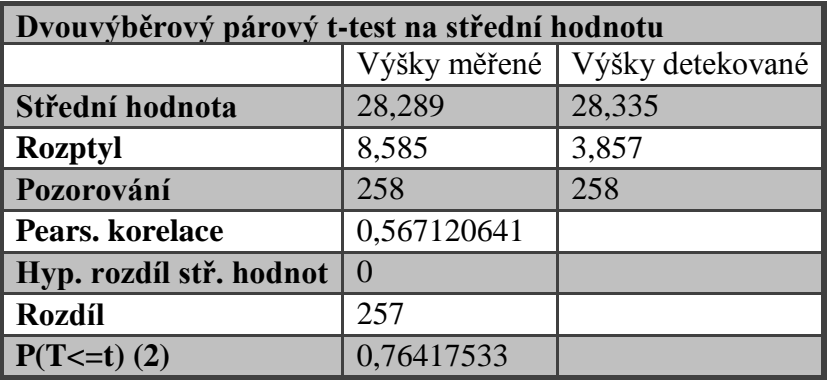

Tab. 11 Výsledky párového t-testu.

Další statistické zhodnocení nabízí přímo sw ArcMap. V atributové tabulce byl proveden odečet výšek měřených a detekovaných. Tímto odečtem byly získány odchylky těchto hodnot. Po zobrazení statistik odchylek bylo možné vypočítat úplnou střední kvadratickou chybu (RMSE). RMSE s označením  $m<sub>H</sub>$  se vypočte podle vzorce:

$$
m_H=\sqrt{\sigma_H^2+c_H^2}
$$

Ve vzorci figurují veličiny  $\sigma_H$ , což je systematická chyba, a veličina  $c_H$ představuje směrodatnou odchylku. Po vypočtení jednoduchého vztahu byla získána výsledná úplná střední kvadratická chyba o hodnotě 2,428 m. Tato hodnota ukazuje,

že výsledné výšky stromů získané na základě analýz v sw ArcMap jsou v porovnání s měřenými výškami pro lesnické účely velmi přesné.

# <span id="page-41-0"></span>5.2 Stanovení korunového zápoje

Korunový zápoj byl stanoven pomocí analýz v sw Arcmap poměrně jednoduchou cestou. Stejně jako u určování výšek byl vyhodnocen jako nejvhodnější parametr pro fokální statistiku poloměr okolního kruhu 0,20 m. S tímto parametrem byly koruny stromů identifikovány nejlépe. Při jiných hodnotách tohoto parametru došlo buď ke sloučení několika korun stromů do jedné, nebo naopak koruna jednoho stromu byla rozdělena do více korun. Po vytvoření polygonů korun už je možné jednoduše spočítat jejich plochu. Plocha korun zájmových stromů je 0,58 ha. Na obrázku 17 jsou vyobrazeny polygony jednotlivých korun. Červené linie ohraničují zájmové stromy.

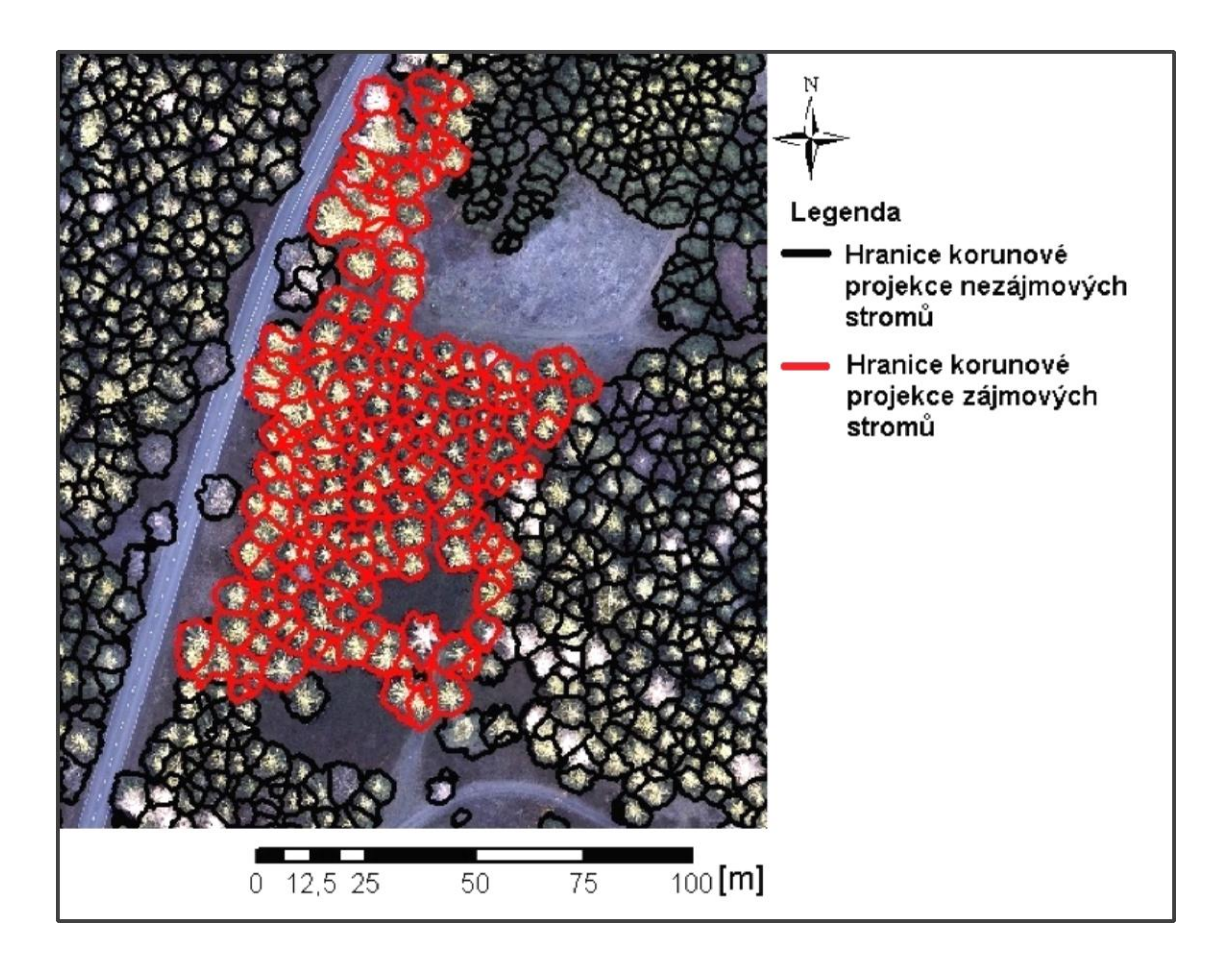

Obr. 17 Korunové projekce stromů na snímkované ploše, červeně jsou ohraničeny koruny zájmových stromů.

# <span id="page-42-0"></span>6. Diskuse

Z výsledků v předchozí kapitole je patrné, že pro vybrané porostní charakteristiky je možné bezpilotní letoun použít. Hodnocené porostní charakteristiky jsou v této práci pouze ty základní. Využití UAV pro sběr dat je však naprosto opodstatněné. Způsob využití technologií UAV a zvolená metodika sběru dat v lesnictví bude záviset především na cílových požadavcích.

Rozdíl hodnot vypočtených výšek oproti výškám měřeným se dle výsledků jeví jako statisticky nevýznamný.

Například pro stanovení zásoby porostu je technologie UAV přímým způsobem nevhodná. Protože z dat pořízených bezpilotní letounem není možné přímo zjistit například tloušťku stromu. Ale nabízí se zde možnost nalézt vhodné parametry pro závislost mezi výškou stromu a plochou koruny. Jednoduchou úvahou je zřejmé, že potlačený strom v porostu bude mít malou plochu koruny a tím pádem také malý objem. Vytvoření takového modelu by mohlo být jedním z cílů dalšího bádání.

Stanovení korunového zápoje je s využitím technologií UAV velmi rychlou metodou. Například pro srovnání této metody s metodou Field-map za účelem stanovení korunového zápoje je časová náročnost metody Field-map značně vyšší (IFER - Monitoring and Mapping Solutions 2014). U Field-mapu je nutné brát v úvahu obsluhu měřicího přístroje a další osobu pro přemisťování odrazového hranolu. Pro vytvoření modelu koruny je nutné zaměřit 3 až 8 bodů, což je časově velmi náročné. Technologie UAV umožňují nasnímkovat, tedy získat data velmi rychle, protože přibližný výkon snímkování je 1 ha za minutu. Získat plochy jednotlivých korun na 1 ha plně zapojeného porostu pomocí metody Field-map by bylo několikrát delší. To je pouze úroveň terénního měření, v kanceláři při zpracování dat jsou tyto metody podobně náročné.

Jak již bylo zmíněno, modely povrchu pořízené pomocí UAV jsou velmi přesné, lze se dosáhnout rozlišení jednotek cm na pixel. Takto vysoké rozlišení, tedy kvalita modelu však může být pro některé analýzy a zpracování surových dat na škodu. V prvních fázích analýzy dat k této práci nastal problém s detekcí korun stromů.

Digitální model povrchu byl natolik detailní, že při detekci stromů analýzy vycházely tak, že i pro jeden strom bylo detekováno několik vrcholků, což bylo nepřípustné. I přes generalizaci modelu pomocí fokálních statistik se nedařilo získat relevantní výsledky. Poté byl tedy model povrchu vytvořen v několika rozlišeních, ze kterých bylo vyhovující 20 cm na pixel. Tento model již byl pro analýzu nejvhodnější. Extrémní kvalita dat tedy nemusí být vždy optimální, pro každou analýzu či stanovení určitých veličin je vhodné zvolit odpovídající vstupní data.

Pro výzkumné účely je metoda sběru dat pomocí UAV dle mého názoru velmi vhodná. Pro nasnímkování desítek hektarů postačí několik letů. Z hlediska cenové relace za pořízení dat je technologie UAV nepřekonatelná, kompletní snímkovací aparaturu je možno pořídit řádově za desítky tisíc korun, což je oproti letadlu s laserovým skenerem zanedbatelná částka. V lesní hospodářské praxi je tato metoda taktéž velmi opodstatněná. Sledování růstu stromů, zapojování kultur či monitoring kalamit nebo těžeb je s touto technologií velmi jednoduché a pro precizní lesnictví přímo nabízející se.

# <span id="page-44-0"></span>7. Závěr

Bakalářská práce měla za úkol demonstrovat využitelnost bezpilotních letounů v oblasti lesnictví. Tyto možnosti využití byly postaveny na zpracování dat pomocí analýz v sw ArcMap a jejich zhodnocení. Data o porostu byla získána dvojicí šetření, pozemním a leteckým. Z naměřených dat byly vypočteny výšky stromů a korunové zápoje. Následným statistickým zhodnocením bylo zjištěno, že stanovení výšek stromů je poměrně přesné vzhledem k tomu, že výkon technologie UAV je obrovský. Hodnocení výpočtu výšek stromů této práce poukazuje na další možné uplatnění při výškovém měření, například pro hodnocení výškových přírůstů, inventarizaci lesů čí oceňování lesů.

Taktéž bylo zjištěno, že stanovení korunového zápoje, tedy ploch jednotlivých stromů je poměrně jednoduchou a rychlou záležitostí. Společně s využitím nových snímkovacích technologií bude možné získat mnoho poznatků o jednotlivém stromě či celém porostu. Výpočty listové plochy, radiační odrazivosti, hodnot chlorofylu či hodnocení rozsahu velkoplošných kalamit, organizaci těžeb a ochrany lesa budou s využitím technologií UAV lehce řešitelným úkolem lesních biologů či lesníků.

Metody sběru dat se neustále vyvíjí s dalšími technologickými novinkami a taktéž softwary pro jejich zpracování nabízí mnoho nových aplikací. Aby byl využit potenciál bezpilotních letounů plně, bude nutné zabývat se těmito možnostmi dále a vytvořit tak postupy pro rychlé a snadné využití těchto technologií v lesnickém sektoru nejen odborníky přes UAV, ale pro celou vědeckou obec či samostatné lesní správy.

# <span id="page-45-0"></span>8. Summary

The aim of the thesis is to point out the new possibilities of dendrometric data gathering in forest ecosystems. These new possibilities are represented by the use of new technologies, i.e. unmanned aerial vehicles (UAV), which were utilised for areal photography of a specified stand. Outputs which demonstrate the applicability of UAV in stand characterisation were created using the photographs taken.

Firstly, the thesis introduces UAV technology along with a literary research that presents works of other authors who also focused on UAV technology.

In the thesis, two types of terrain survey were carried out - terrestrial and aerial. The former was aimed at the exact position of the trees and their height. The latter provided an areal photography. From the photographs, a digital surface model and a true orthophoto were created. Based on the produced models, analyses of detection of individual trees, their heights and canopy were carried out.

In the statistical evaluation, a comparison of the measured and detected heights was made. Based on the comparison, the overall average quadratic error of their deviation was calculated to 2.428 m. The applicability of UAV technology to specify stand characteristics both in forest management practice and in research of forest ecosystems is discussed at the end of the thesis.

# <span id="page-46-0"></span>9. Seznam literatury

**Aber**, **James S**., **Marzolff**, **I**., **Ries**, **John B**.. 2010. Small-Format AerialPhotography Principles, techniques and geoscience applications. Amsterdam, Elsevier Science, 268 s. Dostupné na:

http://www.google.cz/books?hl=cs&lr=&id=TX2BsDMnLhEC&oi=fnd&pg=PP2&dq= Photography+Principles,+techniques+and+geoscience+applications.&ots=JBHI32VVI D&sig=2QOEL2vR6H-

S4y450SI0Z0f4MTI&redir\_esc=y#v=onepage&q=Photography%20Principles%2C%20 techniques%20and%20geoscience%20applications.&f=false.

**Benton**, **Charles C**.. Notes on Kite Aerial Photography [online] citováno 11. dubna 2015. Dostupné na:

http://arch.ced.berkeley.edu/kap/background/history.html

**Berni**, **J**., **Zarco-Tejada**, **P**., **Suarez**, **L**., **González-Dugo**, **V**., **Fereres E**. 2009. Remote sensing of vegetation from UAV platforms using lightweight multispectral and thermal imaging sensors. The International Archives of the Photogrammetry, Remote Sensing and Spatial Information Sciences. 6 s. Dostupné na:

http://www.researchgate.net/publication/237138644\_REMOTE\_SENSING\_OF\_VEGE TATION\_FROM\_UAV\_PLATFORMS\_USING\_LIGHTWEIGHT\_MULTISPECTRA L\_AND\_THERMAL\_IMAGING\_SENSORS

**Ciesla**, **W**. 2000. Remote Sensing in Forest Health Protection. Minnesota, University of Minnesota. 266 s. Dostupné na: www.fs.fed.us/foresthealth/technology/pdfs/RemoteSensingForestHealth00\_03.pdf

**Česká Republika**. DOPLNĚK X – BEZPILOTNÍ SYSTÉMY. In: Hlava 3, ust. 3.1.12. 2008. Dostupné na: <http://lis.rlp.cz/predpisy/predpisy/dokumenty/L/L-2/data/effective/doplX.pdf>

**Český hydrometeorologický ústav**. Historická data, územní srážky [online] citováno dne 11. dubna 2015. Dostupné na:

http://www.chmi.cz/portal/dt?menu=JSPTabContainer/P4\_Historicka\_data/P4\_1\_Pocas i/P4\_1\_5\_Uzemni\_srazky

**Český úřad zeměměřičský a katastrální**. Geoportál ČÚZK [online] citováno dne 11. dubna 2015. Dostupné na:

http://geoportal.cuzk.cz/%28S%28msnkhg1g4aozgb4owt3ayeib%29%29/Default.aspx? mode=TextMeta&text=vyskopis&side=vyskopis&head\_tab=sekce-02-gp&menu=30

**DJI Innovations**. 2012. Spreading wings S800 User manual. DJI Innovations, 21 s. Dostupné na:

http://download.dji-innovations.com/downloads/s800/S800\_User\_Manual\_en.pdf

**Edson**, **C**. 2011. Light Detection and Ranging (LiDAR): What We Can and Cannot See in theForest for the Trees. Disertační práce. Corvallis: Oregon State University. 277 s. Dostupné na:

http://ir.library.oregonstate.edu/xmlui/bitstream/handle/1957/21085/EdsonCurtisB2011. pdf?sequence=1

**Eisenbeiß**, **H**. 2009. UAV Photogrammetry. Disertační práce. Curych: Eidgenössische Technische Hochschule Zürich. 203 s. Dostupné na: http://www.igp-data.ethz.ch/berichte/Blaue\_Berichte\_PDF/105.pdf

**Encyclopedia Britannica**. 2015. Bartolomeu Lourenço de Gusmão [online] citováno 15. dubna 2015. Dostupné na:

http://www.britannica.com/EBchecked/topic/249764/Bartolomeu-Lourenco-de-Gusmao

**Fritz**., **A**., **Kattenborn**, **T**., **Koch**, **B**. 2013. UAV-BASED PHOTOGRAMMETRIC POINT CLOUDS - TREE STEM MAPPING IN OPEN STANDS IN COMPARISON TO TERRESTRIAL LASER SCANNER POINT CLOUDS. The International Archives of the Photogrammetry, Remote Sensing and Spatial Information Sciences, 1 (2). 141 – 146. Dostupné na:

http://www.int-arch-photogramm-remote-sens-spatial-inf-sci.net/XL-1- W2/141/2013/isprsarchives-XL-1-W2-141-2013.pdf

**Geometra opava**. 2015. TOTÁLNÍ STANICE TOPCON [online] citováno 15. dubna 2015. Dosupné na:

http://www.geometra-opava.com/obchod/html/totalky\_GPT9003M.htm

**Getzin**, **S**., **Wiegand**, **K**., **Schöning**, **I**. 2012. Assessing biodiversity in forests using

very high-resolution images and unmanned aerial vehicles. Methods in Ecology and Evolution 3. 397– 404. Dostupné na: http://onlinelibrary.wiley.com/doi/10.1111/j.2041-210X.2011.00158.x/pdf

**Holub F**.**V**. 1977. Petrology of Inclusions as a Key to Petrogenesis of the Durbachitic Rocks from Czechoslovakia. Tschermaks mineralogische und petrographische Mitteilungen 24 (3) 133-150. Dostupné na:

http://link.springer.com/article/10.1007%2FBF01158191#page-1

**Hongoh**, **D**., **Kajiwara**, **K**., **Honda**, **Y**. 2001. Developing Ground Truth Measurement System using RC Helicopter and BRDF Model in Forest Area. 6 s. Dostupné na: http://a-a-r-s.org/aars/proceeding/ACRS2001/Papers/BGP-04.pdf

**Horcher**, **A**., **Visser**, **R**. 2004. Unmanned Aerial Vehicles: Applications for Natural Resource Management and Monitoring. 5 s. Dostupné na: http://www.uavm.com/images/Forrest\_Mnagement\_UAV\_for\_Natural\_Resource\_Mana gement.pdf

**Hyyppa**, **J**., **Hyyppa**, **H**., **Leckie**, **D**., **Giougeon**, **F**., **Yu**, **X**., **Maltamo**, **M**. 2008. Review of methods of small-footprint airborne laser scanning for extracting forest inventory data in boreal forests. International Journal of Remote Sensing. 29 (5). 1339– 1366. Dostupné na:

http://eds.b.ebscohost.com/eds/pdfviewer/pdfviewer?sid=9204e9e9-1ca1-4c17-97f8- 49edaa6523e6%40sessionmgr113&vid=1&hid=122

**IFER - Monitoring and Mapping Solutions, s.r.o.**. 2014. Field-map software & hardware katalog. Jílové u Prahy. 55 s. Dostupné na: http://www.fieldmap.cz/download/FM\_catalogue\_2014\_cz.pdf

**Laser Technology**. TruPulse-Laser-Rangefinder [online] citováno 15. dubna 2015. Dostupné na:

http://www.lasertech.com/TruPulse-Laser-Rangefinder.aspx

**Lisein**, **J**., **Pierrot-Deseilligny**, **M**., **Bonnet**, **S**., **Lejeune**, **P**. 2013. A photogrammetric Workflow for the Creation of a Forest Canopy Height Model from Small Unmanned Aerial System Imagery. Forests 4 (4). 922– 944. Dostupné na: http://www.mdpi.com/1999-4907/4/4/922

**Miřijovský**, **J**. 2013. Fotogrammetrický přístup při sběru geodat pomocí bezpilotních leteckých zařízení. Disertační práce. Olomouc: Univerzita Palackého v Olomouci, Přírodovědecká fakulta. 144 s. Dostupné na:

http://theses.cz/id/xnw5oj/00178752-951755287.pdf

**Quitt**, **E**. 1971. Klimatické oblasti Československa. Brno, Geografický ústav ČSAV, 73 s.

**Řehák**, **M**. 2012. Využití bezpilotních prostředků ve fotogrammetrii. Diplomová práce. Praha: České vysoké učení technické v Praze, Fakulta stavební. 103 s. Dostupné na: http://geo.fsv.cvut.cz/proj/dp/2012/martin-rehak-dp-2012.pdf

**Senson**, **B**., **Ritter**, **J**. 2011. Aerospace Engineering: From the Ground Up. Boston, Cengage Learning, 384 s. Dostupné na:

https://books.google.cz/books?id=7Ilzqsl3bXIC&printsec=frontcover&hl=cs#v=onepag e&q&f=false

**Sony corporation**. 2013. Digitální fotoaparát s výměnnými objektivy. 259 s. Dostupné na: http://download.sony-europe.com/pub/manuals/consumer/4472075611.pdf

**Tao**, **W**., **Lei**, **Y**., **Mooney**, **P**. 2011. Dense point cloud extraction from UAV captured images in forest area. In Spatial Data Mining and Geographical Knowledge Services (ICSDM). Fuzhou: IEEE, s. 389 – 392. Dostupné na: www.scopus.com

**Ulrich**, **R**., **Janata**, **P**., **Mazal**, **P**., **Rygl**, **L**. 2012. Úspěšnost obnovy lesa na kalamitních holinách na základě vyhodnocení leteckých snímků. In Stav lesních ekosystémů po kalamitě Kyrill. Praha: Lesnická práce, s.r.o. Kostelec nad Černými lesy, s.  $32 - 42$ .

**Ústav pro hospodářskou úpravu lesů Brandýs nad Labem**. 2003. Inventarizace lesů, Metodika venkovního sběru dat. Brandýs nad Labem. 136 s. Dostupné na: [http://www.uhul.cz/images/nil/metodika\\_sberu/kap\\_3\\_6\\_0.pdf](http://www.uhul.cz/images/nil/metodika_sberu/kap_3_6_0.pdf)

# Seznam zkratek

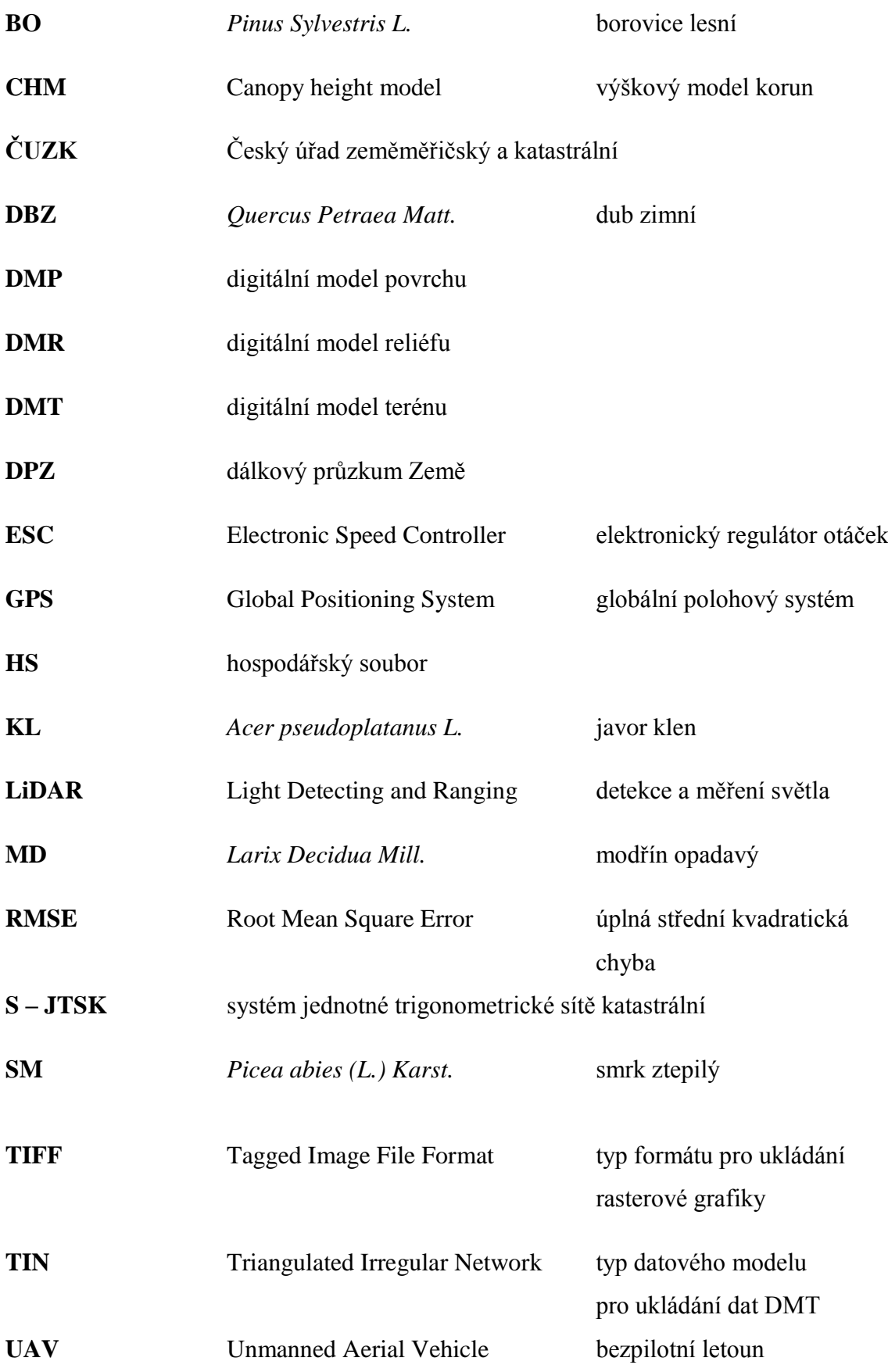

# Obrázková příloha

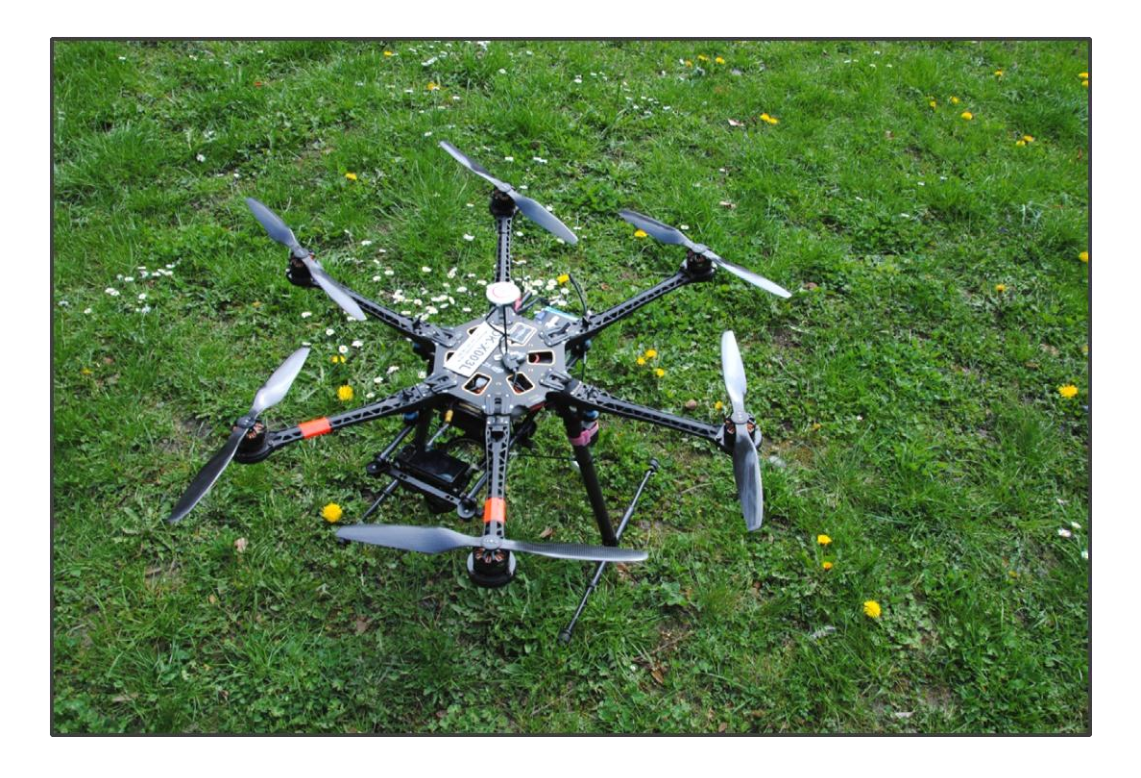

Obr. 18 Spreading Wings S800, fotografie použitého UAV.

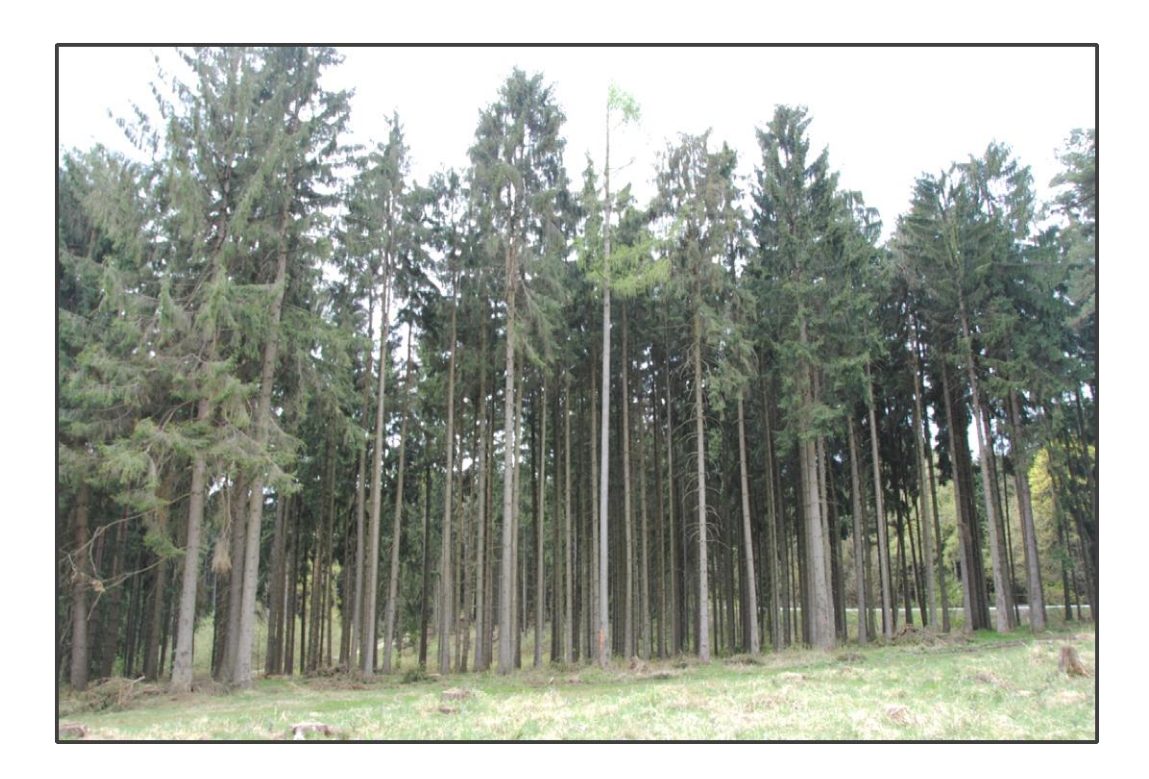

Obr. 19 Charakter zájmového porostu.